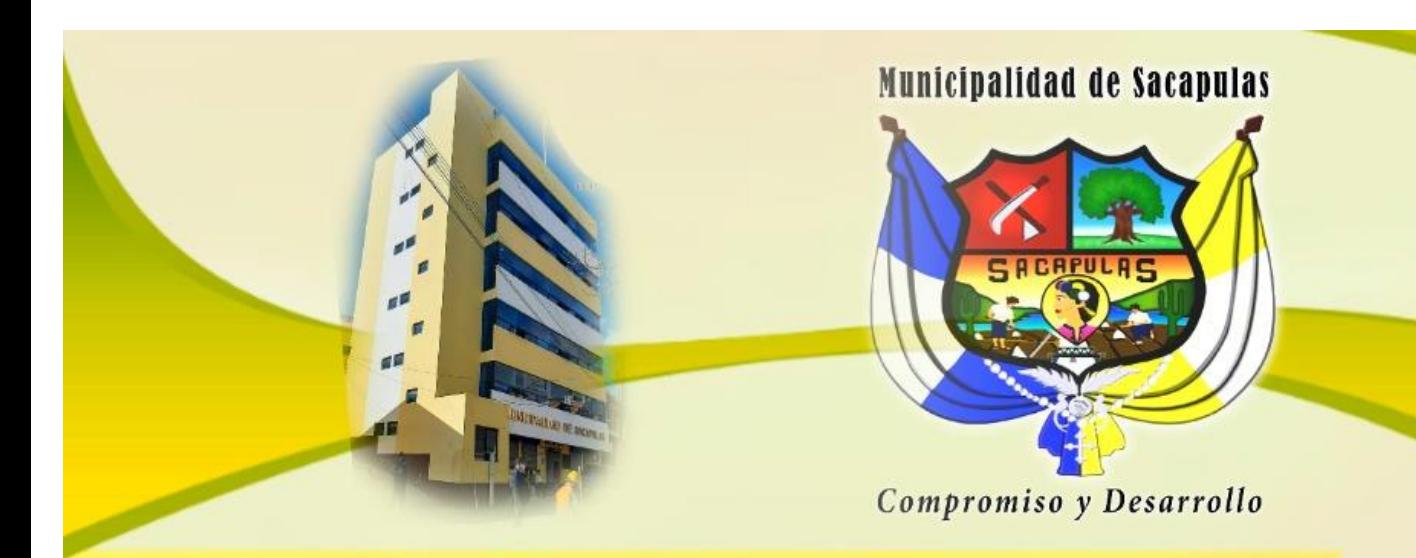

# Municipalidad de Sacapulas, Quiché **MANUAL DE MANEJO DE INVENTARIOS**

APP DE TRANSPARENCIA: MI SACAPULAS<br>Web: www.munisacapulas.gob.gt E-mail: munisacapulas15@gmail.com Tels.: 7755-6687 \* 7755-6688 1 / municipalidaddesacapulas2020-2024

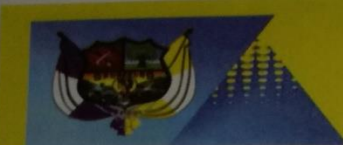

#### MUNICIPALIDAD DE SACAPULAS, QUICHÉ **GOBIERNO MUNICIPAL 2020-2024** "UNIDOS TRABAIAMOS MEJOR"

EL INFRASCRITO SECRETARIO MUNICIPAL DE LA MUNICIPALIDAD DE SACAPULAS, DEPARTAMENTO DE QUICHE CETTRICA: TENER A LA VISTA EL LIBRO DE ACTAS DE SESIONES ORDINARIAS DEL CONCEJO MUNICIPAL AUTORIZADO POR LA CONTRALORÍA GENERAL DE CUENTAS EN DONDE SE ENCUENTRA EL PUNTO: SEXTO DEL ACTA NUMERO 02-2021, DE FECHA TRECE (13) DE ENERO DEL AÑO DOS MIL VEINTIUNO (2021) QUE COPIADO LITERAL MENTE ESTABLECE:

ACTA No. 02-2021. PRIMERO... SEXTO: Los miembros del Concejo Municipal sesionante tienen a la vista la propuesta de Manual de manejo de inventarios que fue el resultado final presentando en el mes de noviembre ante el Concejo Municipal para conocimiento, revisión, análisis y discusión para cumplir con las recomendaciones, resultado de auditoria practicada a la Municipalidad de Sacapulas en el año dos mil diecinueve. En Por cuanto los miembros del Concejo Municipal sesionante CONSIDERANDO: Que es de su conocimiento lo relacionado a la Falta de un Reglamento de Donaciones y por tal motivo, con fecha veinticuatro de junio del año dos mil veinte se facultó al señor Gerente Municipal la elaboración de una propuesta cuya presentación ante el Concejo Municipal para revisión se realizó con fecha veinticinco de noviembre del año dos mil veinte según consta en el punto DECIMO PRIMERO del Acta número 50-2020. CONSIDERANDO: Que el referido manual representa una herramienta básica para la persona encargada de inventarios y personal administrativo de la Municipalidad de Sacapulas del departamento de Quiché en cuanto a las alzas y bajas de bienes muebles e inmuebles municipales. CONSIDERANDO: Que las disposiciones y normativas legales para el manejo del inventario de las Municipalidades debe estar basado en las responsabilidades que el mismo Código Municipal estable en cuanto al plazo para presentar el inventario municipal anualmente y otros Acuerdos Gubernativos y Ministeriales vigentes aplicables al respecto. CONSIDERANDO: Que el Concejo municipal es el órgano colegiado superior de deliberación de los intereses del municipio, responsable de velar por los intereses del municipio y que una de sus principales atribuciones es la emisión y aprobación de acuerdos, reglamentos y ordenanzas municipales. POR TANTO: En uso de las facultades que les otorgan los Artículos 253 y 254 de la Constitución Política de la República de Guatemala; Articulos 3, 7, 9, 35 literales a) e i), 38, 42, 53 literal r), de Código Municipal; Acuerdo Gubernativo 217-94 Reglamento de Inventatios de los Bienes Muebles de la Administración Pública; Acuerdo Ministerial número 348-2017 del Ministerio de Finanzas públicas, por unanimidad de votos ACUERDAN: Artículo 1º.) SE APRUEBA EL MANUAL DE MANEJO DE INVENTARIOS DE LA MUNICIPALIDAD DE SACAPULAS, DEPARTAMENTO DE QUICHÉ, para uso específico de la Dirección de Administración Financiera Integrada Municipal -DAFIM- . Artículo 2º) La vigencia del Manual de Manejo de Inventarios de la Municipalidad de Sacapulas hoy aprobado, tiene vigencia con efecto inmediato. Artículo 3º.) del presenta acuerdo certifiquese y enviese copia a la Dirección de Administración Financiera Integrada Municipal -DAFIM- y demás unidades de trabajo para su conocimiento y cumplimiento. Aparecen en el acta las firmas de los miembros del Concejo Municipal.

Y PARA LOS EFECTOS CORRESPONDIENTES, EXTIENDO FIRMO Y SELLO LA PRESENTE CERTIFICACION EN HOJA DE<br>PAPEL SUNPLE CON MEMBRETE MUNICIPAL, A CATORCE DÍAS DEL MES DE ENERO DEL AÑO DOS MIL VEINTIUNO.

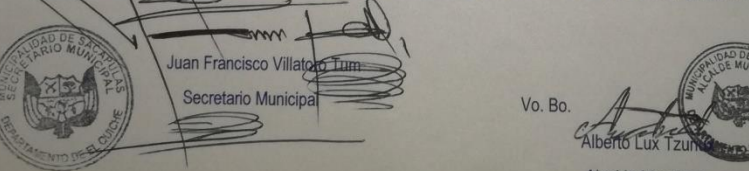

**Alcalde Municipal** 

APP DE TRANSPARENCE Tels.: 7755-6687 \* 7755-6689

#### **MANUAL DE MANEJO DE INVENTARIOS DE LA MUNICIPALIDAD DE SACAPULAS, DEPARTAMENTO DE QUICHÉ**

#### **1. PRESENTACIÓN:**

El presente Manual de Manejo de Inventarios, ha sido elaborado con el propósito que se constituya como una guía práctica específicamente para el Encargado de Inventarios y personal administrativo de la Municipalidad de Sacapulas, Departamento de Quiche; apropiado para la gestión de alzas y bajas de bienes muebles e inmuebles municipales, sea por compra, donación, extravío, deterioro, robo y obsolescencia.

Se pretende también aportar mediante el presente manual, los elementos necesarios que ayuden a estandarizar y facilitar la gestión interna entre las dependencias administrativas de la Municipalidad de Sacapulas, Departamento de Quiche, relacionadas con el inventario municipal, tarjetas de responsabilidad, alzas de inventario por compra o por donación; así como las bajas por deterioro, extravío, robo, obsolescencia y donación, con la finalidad de cumplir la normativa legal vigente relacionada.

Lo importante es implantar un sistema de control interno acorde a las exigencias de la gestión municipal, para proteger y salvaguardar los activos de la entidad, asegurando la responsabilidad particular de cada uno de los bienes cargados en las tarjetas de responsabilidad.

# **2. INDICE**

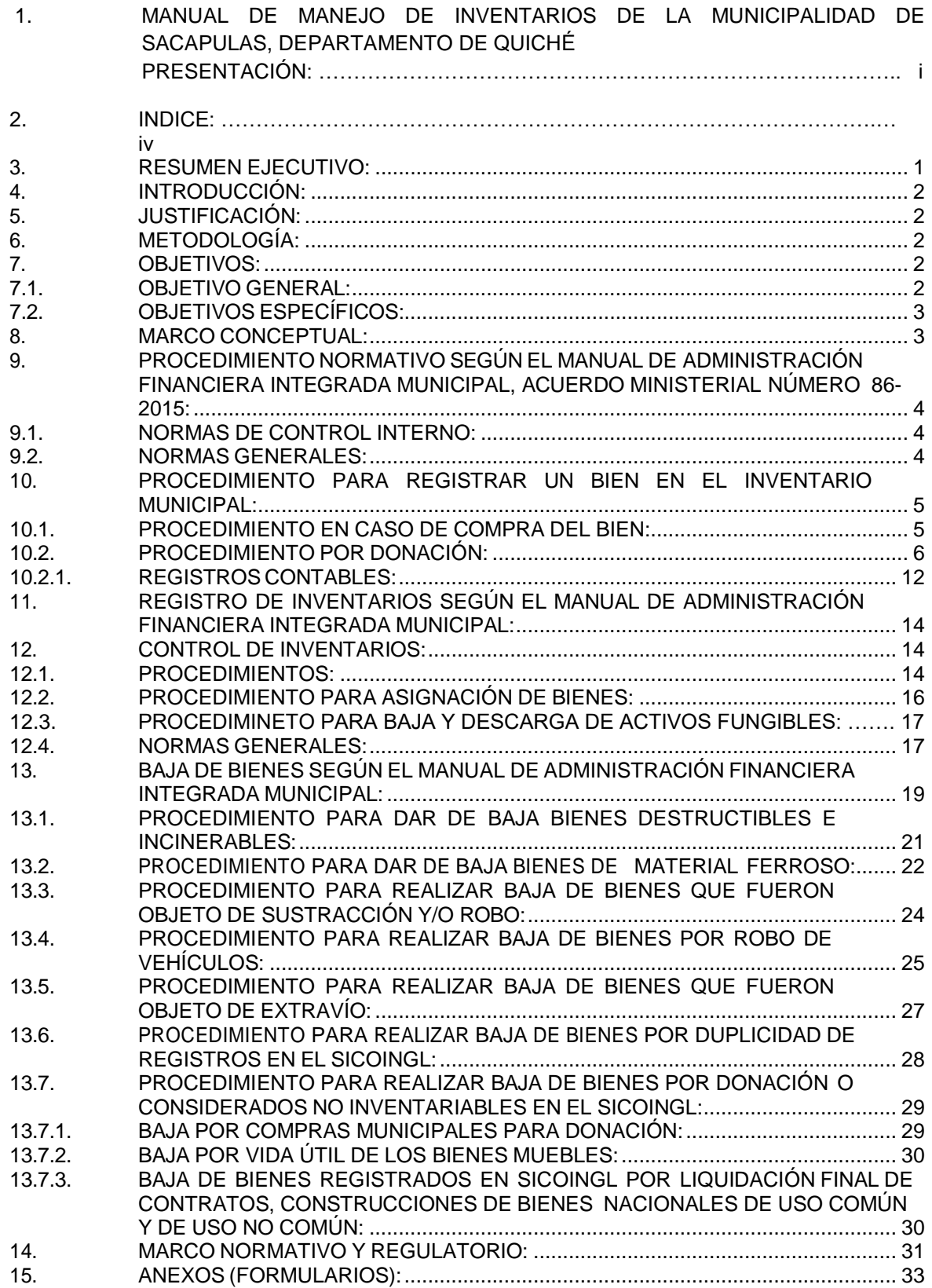

#### <span id="page-4-0"></span>**3. RESUMEN EJECUTIVO:**

Los municipios de la República de Guatemala son instituciones autónomas tal y como lo establece el Artículo 253 de la Constitución Política de la República, y para el efecto las municipalidades emitirán los reglamentos respectivos, además el Código Municipal establece que "En ejercicio de la autonomía que la Constitución Política de la República garantiza al municipio, éste elige a sus autoridades y ejerce por medio de ellas, el gobierno y la administración de sus intereses, obtiene y dispone de sus recursos patrimoniales, atiende los servicios públicos locales, el ordenamiento territorial de su jurisdicción, su fortalecimiento económico y la emisión de sus ordenanzas y reglamentos. Para el cumplimiento de los fines que le son inherentes coordinará sus políticas con las políticas generales del Estado y en su caso, con la política especial del ramo al que corresponda"1.

Específicamente en el Artículo 260 de la Constitución Política de la República se indica que los bienes municipales gozan los mismos privilegios y garantías de la propiedad del Estado. Por lo anteriormente expuesto, El presente Manual Genérico de Gestión del Inventario Municipal, se constituye como una guía para el manejo del inventario de bienes muebles e inmuebles que son propiedad de la Municipalidad de Sacapulas, para cumplir con la normativa legal respecto al tratamiento de dichos bienes.

El manual genérico se estructura de cuatro secciones; la primera sección contiene las generalidades de la realización del documento; la siguiente sección plantea los objetivos del manual, el marco conceptual, marco normativo y regulatorio y normas generales. La tercera sección, define los siguientes procedimientos:

- Registrar un bien al Inventario Municipal
- Registro de Inventarios según el MAFIM
- Asignación de Bienes
- Baja de Bienes y Descarga de Activos Fungibles
- Baja de Bienes Destructibles e Incinerables
- Baja de Bienes de Material Ferroso
- Baja de Bienes que Fueron Objeto de Extravío
- Baja de Bienes por Duplicidad de Registro en SICOINGL.
- Baja de Bienes por Donación o Considerados No Inventariables en **SICOINGL**

<sup>&</sup>lt;sup>1</sup> Artículo 3 Código Municipal Decreto 12-2002 Congreso de la República de Guatemala

#### <span id="page-5-0"></span>**4. INTRODUCCIÓN:**

Este documento se constituye como una herramienta que contiene disposiciones y normativas legales para el manejo y tratamiento de las transacciones y operaciones respecto al manejo del inventario de bienes de la Municipalidad de Sacapulas, en éste se describen y detallan todas las acciones en relación al flujo de procesos de registro de alzas y bajas de bienes del inventario de la Municipalidad.

Se considera de vital importancia contar con un manual de procedimientos para el manejo del inventario de bienes muebles e inmuebles de la municipalidad, tomando en cuenta que el Código Municipal establece la responsabilidad del Alcalde Municipal para presentar ante la Contraloría General de Cuentas – CGC-, el inventario municipal, los primeros 15 días del mes de enero de cada año y el Acuerdo Gubernativo 217-94 Reglamento de Inventarios de los Bienes Muebles de la Administración Pública. indica que debe entregarse un informe pormenorizado de los bienes muebles que se tienen registrados en el inventario, a más tardar el 31 de enero del año siguiente al finalizado, Acuerdo Ministerial No. 348-2017 Ministerio de Finanzas Públicas –MINFIN-, responsabilidades de las Unidades de Administración Financiera –UDAFnumeral 1 inciso I.

#### <span id="page-5-1"></span>**5. JUSTIFICACIÓN:**

La Contraloría General de Cuentas, como ente fiscalizador del sector público, incluyendo a las municipalidades, requiere que éstas cuenten con los manuales y reglamentos necesarios para fortalecer sus procesos de control interno. Derivado de esta disposición se desarrolla el presente manual como una herramienta para garantizar el resguardo de los bienes muebles e inmuebles y su adecuado registro, control y baja.

#### <span id="page-5-2"></span>**6. METODOLOGÍA:**

Como parte del proceso de realización del manual se recopiló información de toda la legislación vigente con relación a la gestión de inventarios municipales. Con base en la información recopilada, se elaboró y diseñó como un complemento a la normativa vigente y para favorecer el adecuado registro, control, organización y administración del Inventario Municipal, la finalidad del presente manual es la promoción de normas y procedimientos de control interno, de manera eficiente y transparente en el uso y resguardo de los bienes muebles e inmuebles municipales.

#### <span id="page-5-3"></span>**7. OBJETIVOS:**

#### <span id="page-5-4"></span>**7.1. OBJETIVO GENERAL:**

Proporcionar una guía que contenga los procedimientos y aspectos legales relacionados con la administración, codificación, control, alzas, bajas, resguardo y uso de los distintos bienes adquiridos por la Municipalidad de Sacapulas, contribuyendo con el cumplimiento de la normativa legal respecto al tratamiento de los bienes para asegurarse que el inventario se encuentre apropiadamente clasificado, descrito y revelado en los estados financieros y así evitar su pérdida; estableciendo un marco que norme el registro de

los bienes inventaríales y fungibles de manera que se cuente con información oportuna y confiable respecto al patrimonio de la municipalidad, normando la asignación de bienes y la responsabilidad en su uso.

# <span id="page-6-0"></span>**7.2. OBJETIVOS ESPECÍFICOS:**

- ➢Alcanzar un nivel operativo sistemático y funcional que conlleve al fortalecimiento del control interno del inventario de bienes de la Municipalidad de Sacapulas, para el aprovechamiento racional de los recursos, a efecto de obtener resultados e información confiable, oportuna y transparente.
- ➢Asignar los bienes <sup>a</sup> los funcionarios <sup>y</sup> empleados municipales <sup>a</sup> través del uso y manejo de tarjetas de responsabilidad.

# <span id="page-6-1"></span>**8. MARCO CONCEPTUAL:**

En esta sección se provee una definición de términos clave para la implementación del manual del inventario municipal.

- ➢**Inventario:** Es el registro de todos los bienes tangibles propiedad de los gobiernos locales que conforman su activo fijo.<sup>2</sup>
- ➢**Inventario físico**: Es el procedimiento mediante el cual se identifica físicamente cada activo fijo (bienes muebles e inmuebles) con una etiqueta, placa u otro medio que será su identificación definitiva.
- ➢**Identificación:** Rotulación del bien mediante placas metálicas, plásticas <sup>o</sup> cualquier otro medio, que contenga el código que identifica la dependencia asignada y el número secuencial de inventario.
- ➢**Alzas al Inventario:** Registro por la compra <sup>o</sup> adquisición de activos fijos <sup>y</sup> producto de donaciones en especie en el libro de inventario.
- ➢**Bajas de Inventario:** Comprende las acciones realizadas para dar de baja del inventario, bienes que se encuentran en mal estado; son inservibles o están deteriorados y que no es posible su utilización.
- ➢**Activo fijo**: Son los bienes muebles <sup>e</sup> inmuebles propiedad de la municipalidad de Sacapulas, El Quiché, los cuales han sido adquiridos mediante compra, traspaso, permuta, donación, legado o por cualquier otro medio legal.
- ➢**Vida útil**: Es la estimación del tiempo durante el cual los bienes de la municipalidad de Sacapulas, El Quiché estarán en condiciones económicas, técnicas y de funcionamiento para apoyar directa o indirectamente lo procesos de producción de servicios de la municipalidad de Sacapulas el Quiché.
- ➢**Costo histórico**: Es el importe total en dinero de cada bien que la municipalidad de Sacapulas, El Quiché ha adquirido por concepto de compra o donación a través de proveedores nacionales o extranjeros.

<sup>&</sup>lt;sup>2</sup> Pag. 152 Acuerdo Ministerial 86-2015

#### <span id="page-7-0"></span>**9. PROCEDIMIENTO NORMATIVO SEGÚN EL MANUAL DE ADMINISTRACIÓN FINANCIERA INTEGRADA MUNICIPAL, ACUERDO MINISTERIAL NÚMERO 86-2015:**

#### <span id="page-7-1"></span>**9.1. NORMAS DE CONTROL INTERNO:**

- ➢Corresponde al Encargado de Inventarios, llevar actualizadas todas las tarjetas de responsabilidad del personal de la unidad administrativa en que esté asignado, verificar además que los bienes estén bajo la responsabilidad de la persona asignada.
- ➢Corresponde al Alcalde Municipal, según el Código Municipal enviar copia autorizada a la Contraloría General de Cuentas del inventario de los bienes del municipio, dentro de los primeros quince (15) días calendario del mes de enero de cada año.
- ➢Verificar que existan los documentos de respaldo de los bienes que se ingresan al inventario.
- ➢Que el personal bajo el cual se asignan los bienes <sup>o</sup> activos fijos <sup>o</sup> bienes fungibles sean empleados o funcionarios nombrados.
- ➢Las alzas <sup>o</sup> bajas en las tarjetas de responsabilidad de los bienes de activo fijo e inventario deben contar con la aprobación de la autoridad superior de los gobiernos locales.

#### <span id="page-7-2"></span>**9.2. NORMAS GENERALES:**

- ➢La municipalidad debe contar con un libro de inventarios autorizado por la Contraloría General de Cuentas para dejar constancia de los registros: "Para la habilitación y autorización del libro de inventarios la municipalidad a través de la DAFIM solicita a la Contraloría General de Cuentas la autorización y habilitación del libro ya sea pre impreso o en hojas movibles."
- $\ge$ La municip alidad debe contar con hojas movibles autorizadas por la Contraloría General de Cuentas para llevar el control de los bienes asignados a los empleados y funcionarios públicos (tarjetas de responsabilidad) "Para la habilitación y autorización de las tarjetas de responsabilidad la municipalidad a través de la DAFIM solicita a la Contraloría General de Cuentas la autorización y habilitación de las mismas."
- ➢El encargado de inventario de la municipalidad debe realizar Declaración de Probidad ante la Contraloría General de Cuentas, según lo establece la Ley de Probidad y responsabilidades de funcionarios y empleados, Decreto número 89-2002 y sus reformas.
- ➢Todos los bienes activos <sup>o</sup> fungibles deben ser registrados en el libro físico de inventarios y en el Sistema SICOINGL, basados en los datos y características establecidas en la factura de compra, resolución o convenio de donación.
- ➢Los bienes municipales deben clasificarse por cuenta contable como lo establece el Manual de Contabilidad Integrada Municipal.
- ➢El encargado de inventarios debe realizar la asignación, el traslado <sup>o</sup> cambio de los bienes a empleados o funcionarios municipales cuando sea el caso, para la actualización de su tarjeta de responsabilidad.
- ➢Cuando la municipalidad reciba bienes por medio de donaciones, se realizará el registro contable en el sistema SICOINGL y libros de inventario.
- ➢La pérdida o daño de un bien es responsabilidad de quien lo tenga signado y deberá responder al respecto.

#### <span id="page-8-0"></span>**10. PROCEDIMIENTO PARA REGISTRAR UN BIEN EN EL INVENTARIO MUNICIPAL:**

#### <span id="page-8-1"></span>**10.1. PROCEDIMIENTO EN CASO DE COMPRA DEL BIEN:**

El Sistema Integrado de Contabilidad para los Gobiernos Locales SICOINGL, realiza registros contables automáticos toda vez que se registra una compra de bienes clasificados en renglones presupuestarios del **Grupo 3: PROPIEDAD, PLANTA, EQUIPO E INTANGIBLES** y clasifica los bienes a la cuenta contable 1230 Propiedad planta y equipo, específicamente con afectación a las cuentas contables siguientes:

 01 00 Edificios e Instalaciones 00 00 Maquinaria y equipo 01 00 De Producción 02 00 Maquinaria y Equipo de Construcción 03 00 De Oficina y Muebles 04 00 Médico-Sanitario y de Laboratorio 05 00 Educacional, Cultural y Recreativo 06 00 De Transporte, Tracción y Elevación 07 00 De Comunicaciones 08 00 Herramientas 00 00 Tierras y terrenos 00 00 Equipo Militar y de Seguridad 00 00 Otros Activos Fijos 00 00 Bienes de Uso Común

El encargado de inventario de acuerdo a los registros contables en el sistema SICOINGL y con los respectivos expedientes de compra debe realizar el registro en el libro físico de inventarios informando a la Dirección de Bienes del Estado y Dirección de Contabilidad del alza correspondiente a través del formulario FIN-03 formulario de altas y bajas de inventario por cuenta, el asiento de inventario debe contener datos generales del bien y sus características, fecha de la compra, proveedor y numero de factura para llevar un registro detallado.

Se debe codificar el bien de acuerdo al registro de la municipalidad utilizando para ello una etiqueta que debe pegarse en el bien. Utilizando para el efecto una codificación propia o la sugerida por el Catálogo de Códigos de Bienes del Estado.

Adicionado el bien al inventario se procede al registro o actualización en la tarjeta de responsabilidad de quien utilizará o se le asignará el bien, firmando el responsable la tarjeta correspondiente.

#### <span id="page-9-0"></span>**10.2. PROCEDIMIENTO POR DONACIÓN:**

La Ley Orgánica del Presupuesto –LOP- Decreto 101-97 y sus reformas Decreto 13-2013 y 540-2013 Reglamento de la Ley Orgánica del Presupuesto establecen que las municipalidades, deberán informar mediante certificación de inventario a la Dirección de bienes del Estado a más tardar 30 días calendario después de haber recibido las donaciones en especie internas o externas.

El Registro de donaciones en especie en el inventario municipal debe realizarse a través de una adición tomando en cuenta la documentación administrativa correspondiente:

➢Convenio, acta o resolución del donante

➢Acta de aprobación de Concejo Municipal de la recepción de la donación, si no se establece el valor de los bienes se registran con valores según los precios de mercado.

Se realiza el registro en el sistema SICOINGL a través del módulo de donaciones de la forma siguiente: Para el registro de un expediente de donación en especie, se debe contar con toda la documentación legal de soporte. Posteriormente se debe ingresar al sistema SICOINGL y en el menú de opciones seguir la ruta que se detalla a continuación:

El sistema desplegará la siguiente pantalla en la que se debe seleccionar la opción Crear

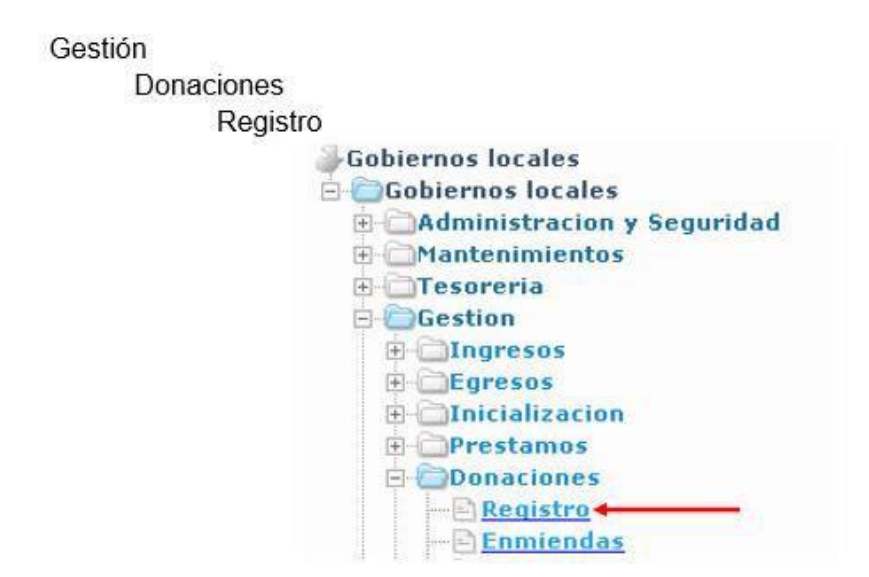

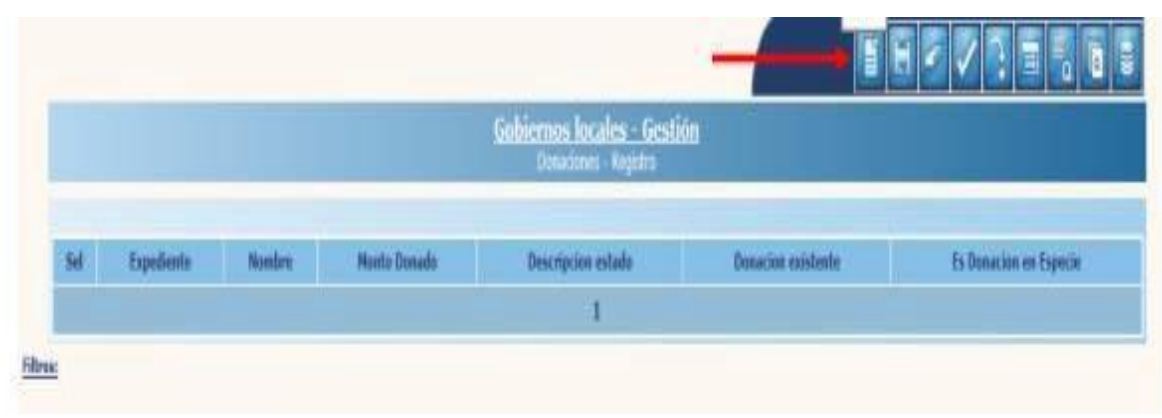

Para el registro se debe proceder a llenar cada uno de los datos que a continuación se detallan:

- ➢Donación ya existente: Esta opción se debe seleccionar únicamente para los casos en los cuales la donación corresponda a una fecha anterior a la implementación de la herramienta SICOIN GL.
- ➢Fecha Registro: El sistema mostrará la fecha en que se está realizando el registro.
- ➢Nombre Donación: El nombre según documentación legal de respaldo.
- ➢Origen Donación: Se debe elegir "Interno" si es nacional <sup>y</sup> "Externo" si es internacional.
- ➢Donador: Se debe seleccionar la entidad que realiza la donación.
- ➢Intermediario: Se debe seleccionar la entidad que sirvió de intermediaria, de lo contrario se debe elegir la misma entidad donante.
- ➢Referencia Donador: Ingresar un número de documento referencia del donador.
- ➢Monto Donado: Ingresar el monto total de la donación.
- ➢Moneda: Elegir la moneda en la que se recibe la donación.

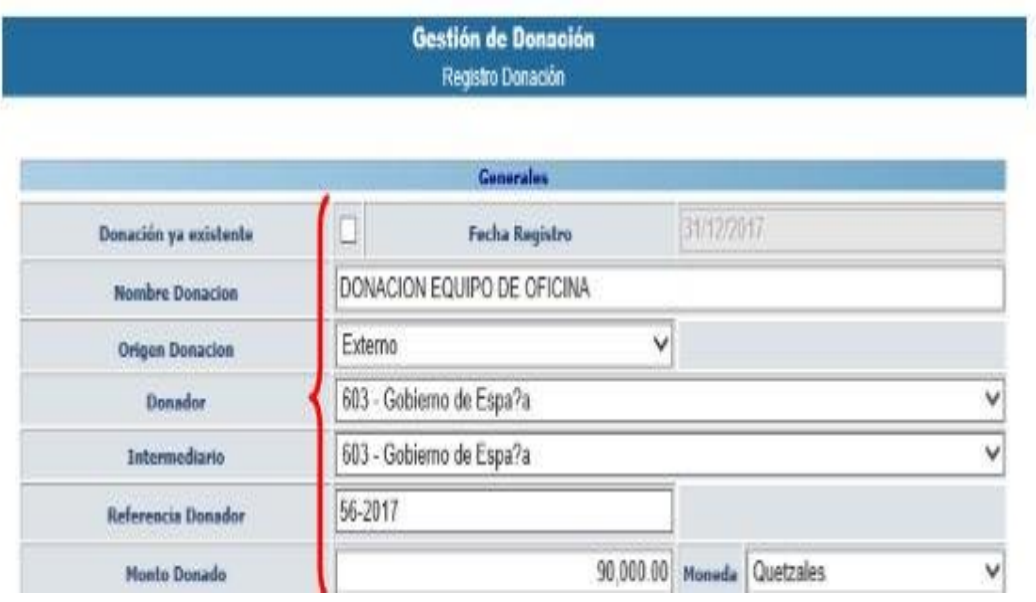

Documentación legal que respalda el registro:

- ➢Tipo documento aprobación municipal: Acta <sup>o</sup> Acuerdo de Concejo Municipal.
- ➢Número documento aprobación municipal: Número de Acta <sup>o</sup> Acuerdo de Concejo Municipal.
- ➢Fecha aprobación municipal: Fecha del Acta o Acuerdo de Concejo Municipal.
- ➢Tipo documento aprobación acreedor: El documento legal de soporte del Acreedor (Acuerdo, Resolución, etc.).
- ➢Número documento aprobación Donador: Número del Acuerdo, Resolución, etc.
- ➢Fecha aprobación Donador: Fecha de aprobación del documento legal de soporte.
- ➢Tipo documento respaldo legal: Documento de soporte legal que ampara la donación.
- ➢Número documento respaldo legal: Número del documento de respaldo legal.
- ➢Fecha documento respaldo legal: Fecha del documento de soporte legal.
- ➢Fecha Vencimiento: Fecha de vencimiento de la donación.
- ➢Como es donación en especie: Se debe dar clic cuando corresponda <sup>a</sup> este tipo de donación.

Al terminar de ingresar todos los datos detallados anteriormente, se debe seleccionar la opción Crear

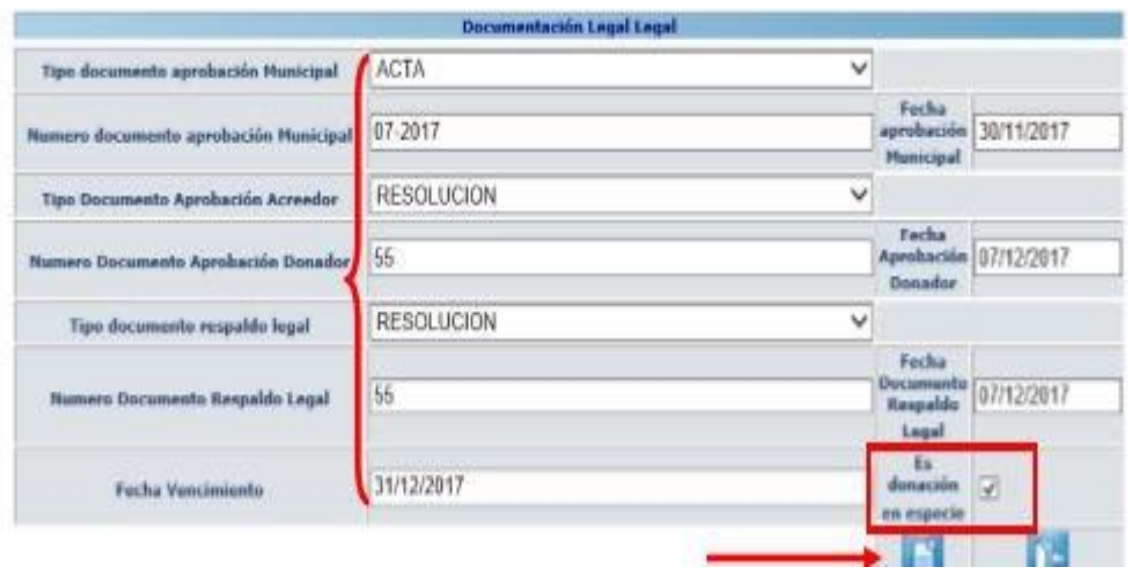

Al darle clic en crear el sistema devuelve un mensaje de **"OPERACIÓN REALIZADA CON ÉXITO"** quedando registrada la donación, en estado "Otorgado" y seleccionada en la columna "Es Donación en especie".

Para el registro de donaciones en especie, no es necesario llenar campos de asignar destinos, programar desembolso, detalle de desembolso, por lo que posterior al registro se debe proceder a la aprobación. Para el seguimiento al registro de una donación en especie, se debe seleccionar la ruta que a continuación se detalla:

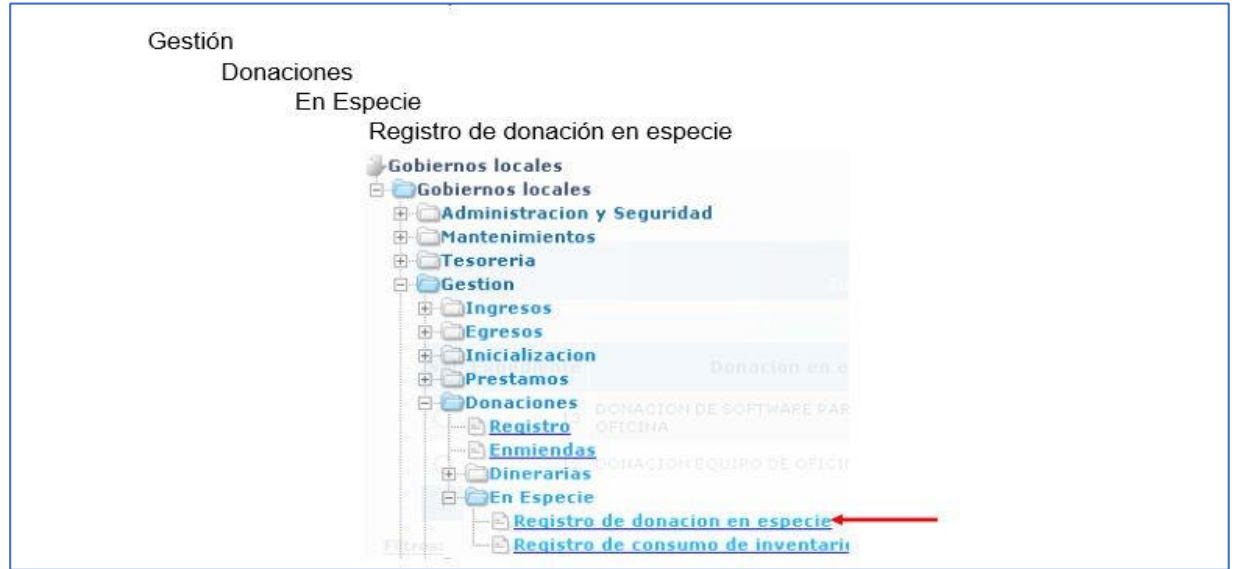

Al seleccionar la opción anterior, se mostrará la pantalla en la que aparecen todos los expedientes de donaciones en especie; se debe seleccionar el expediente y dar clic en la opción "Siguiente":

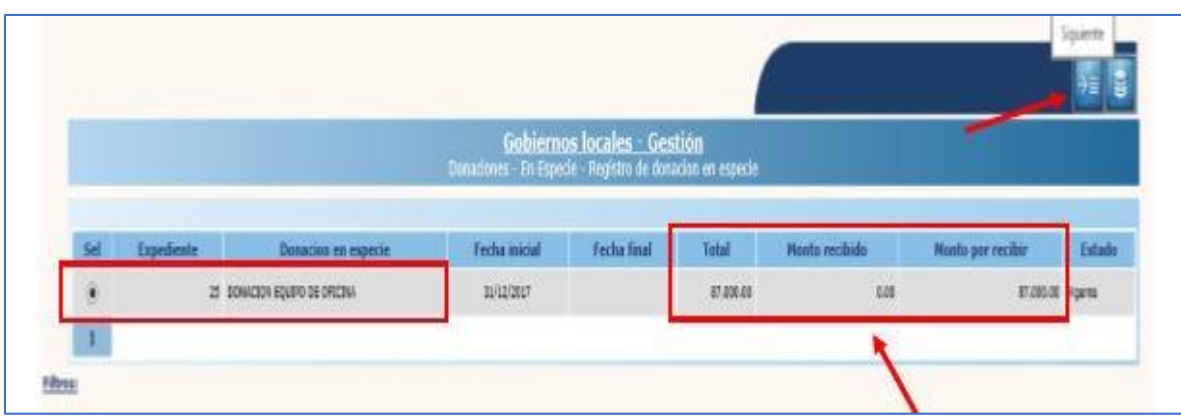

En la siguiente pantalla, se debe seleccionar la opción "Crear" para dar registro a los bienes donados.

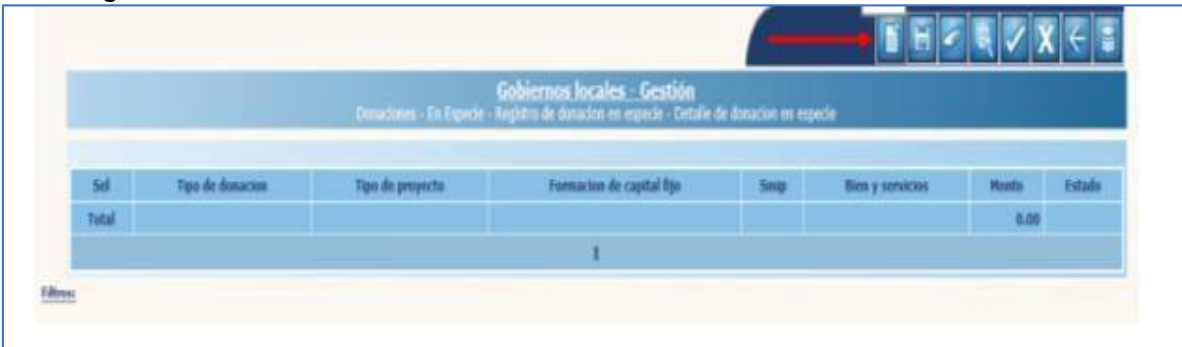

A continuación, se mostrará la pantalla en la que se deberá seleccionar cada uno de los campos de acuerdo al tipo de donación.

- ➢Tipo de donación: se debe seleccionar: "Donaciones con proyecto" <sup>o</sup> "Donaciones sin proyecto". Tipo de proyecto: Si se selecciona una donación con proyecto se debe especificar si es "Formación de capital fijo" o "Proyectos de Inversión Social"; de lo contrario si se seleccionó una donación sin proyecto, esta opción estará deshabilitada.
- ➢Formación de capital fijo: Se debe elegir el tipo de formación de "uso común" o "uso no común". SMIP: se debe seleccionar únicamente para los proyectos de formación de capital fijo, cuando sea proyecto de inversión social, estará deshabilitado.
- ➢Bienes y servicios: Se debe seleccionar el tipo de bien o servicio donado.
- ➢Monto: Se debe ingresar el monto del bien <sup>o</sup> servicio que se recibe.
- ➢Descripción: Se debe registrar una breve descripción de los bienes <sup>o</sup> servicios donados.

Luego se hace clic en "Crear"

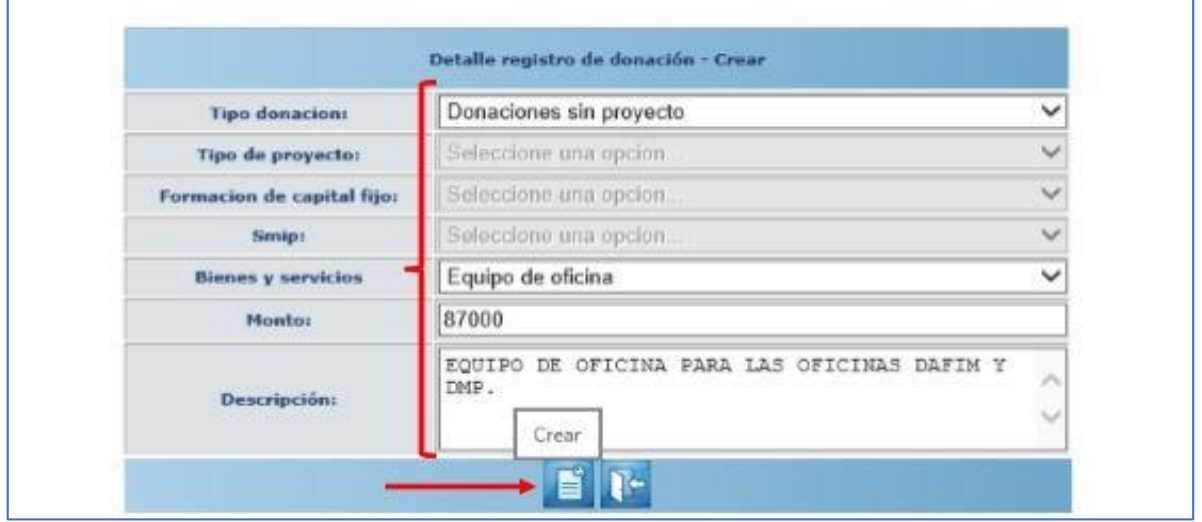

El sistema devolverá el mensaje de **"OPERACIÓN REALIZADA CON ÉXITO"** y se mostrará el registro en estado "Creado". Se selecciona el expediente y se da clic en aprobar para finalizar el procedimiento:

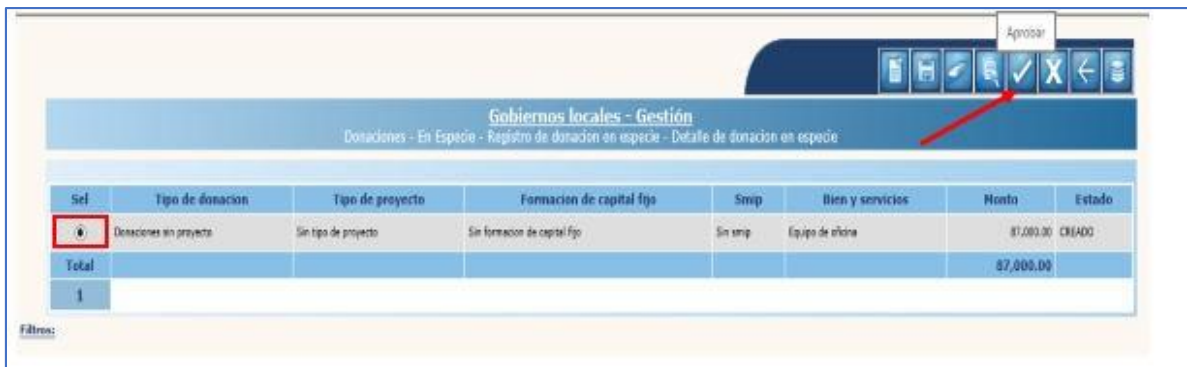

El sistema devolverá el siguiente mensaje, quedando aprobado el<br>expediente seleccionado y registrada(s) la(s) partida(s) contable(s) seleccionado y registrada(s) la(s) partida(s) contable(s) correspondiente(s).

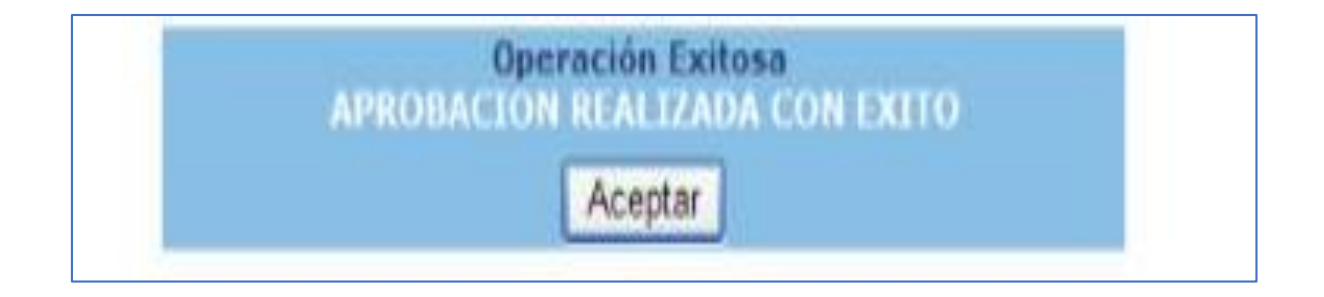

#### <span id="page-16-0"></span>**10.2.1. REGISTROS CONTABLES:**

Los registros contables serán de acuerdo al tipo de donación en especie registrada, Por ejemplo: Donaciones en especie de bienes del Grupo 3 (Propiedad, Planta, Equipo e Intangibles). Cuando corresponda a bienes donados en especie que pertenezca a los subgrupos del 31 al 37, solo existirá un asiento contable como en el siguiente ejemplo:

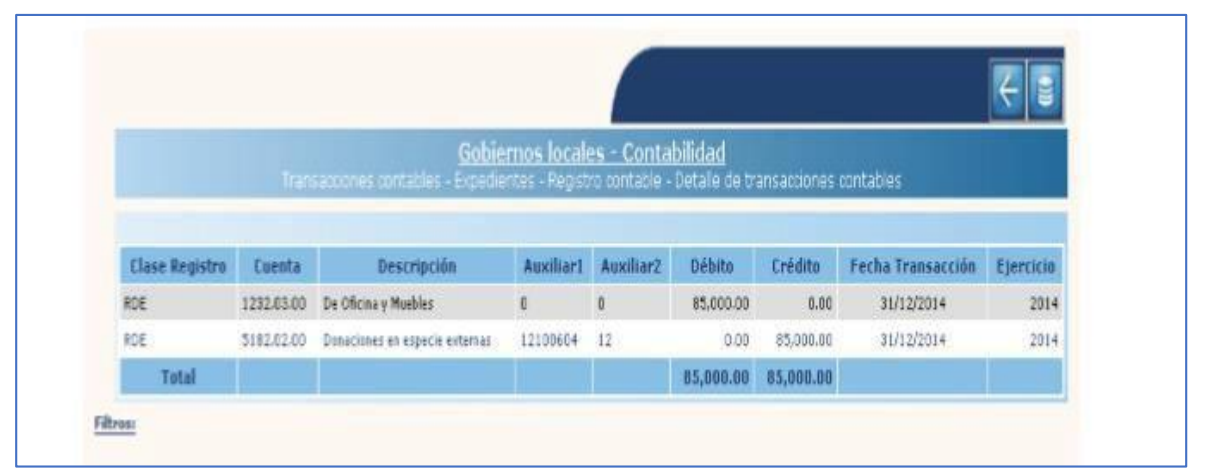

Según el Artículo 53 del Reglamento de la Ley Orgánica del Presupuesto, los gobiernos locales, deben registrar las donaciones en especie, en el Sistema de Contabilidad Integrada vigente que utilice y las donaciones en especie (bienes, productos y servicios), se registrarán únicamente en forma contable sin afectar presupuesto.

Cuando la recepción de los bienes, productos o servicios donados requieran gastos o contrapartidas de recursos, éstos deberán ser registrados presupuestariamente por la entidad beneficiaria.

En el caso de las donaciones que ingresen a almacén, los gobiernos locales remitirán semestralmente la información certificada a la Contabilidad de Estado del Ministerio de Finanzas Públicas, para su conocimiento y archivo, según el procedimiento establecido en este manual. Seguidamente se registrarán los bienes en las tarjetas de responsabilidad que correspondan de acuerdo a la asignación que se realice.

Se codifican los bienes colocando la etiqueta que corresponde para su identificación. A continuación, se presenta un Flujograma Registro de bienes al inventario provenientes de DONACIONES.

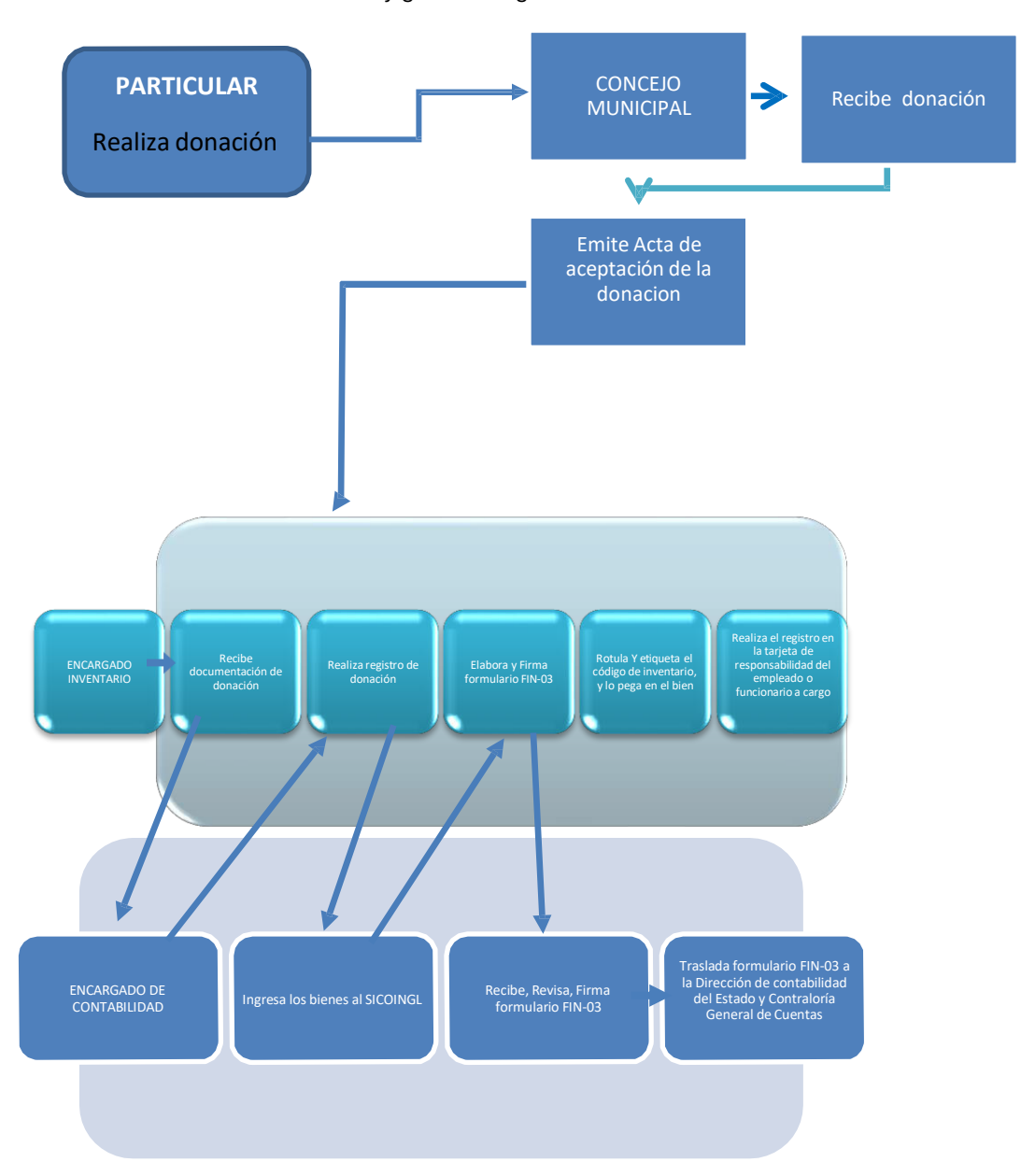

*Ilustración 1. Flujograma de registro de bienes de donaciones*

#### <span id="page-18-0"></span>**11. REGISTRO DE INVENTARIOS SEGÚN EL MANUAL DE ADMINISTRACIÓN FINANCIERA INTEGRADA MUNICIPAL:**

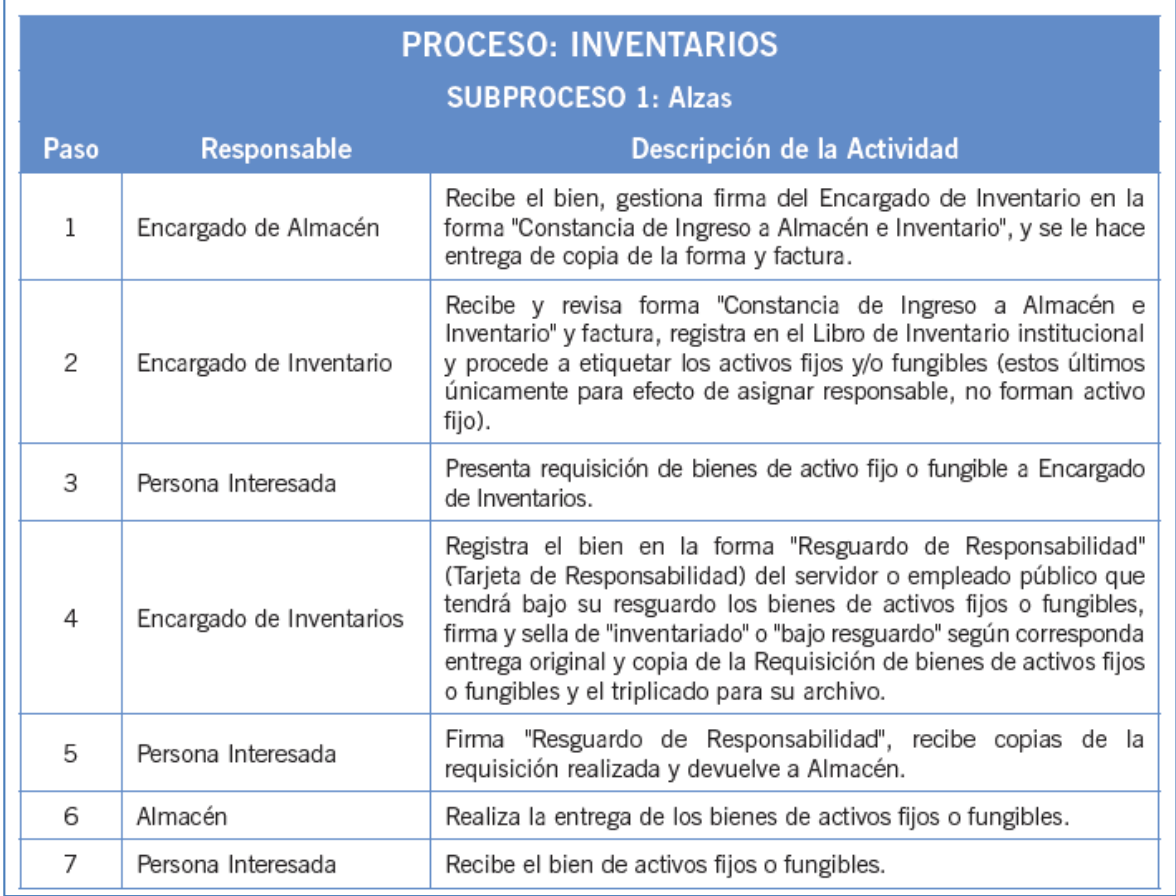

## <span id="page-18-1"></span>**12. CONTROL DE INVENTARIOS:**

El control de inventarios, debe continuar después que los bienes adquiridos por compra o donación han sido ingresados en el Libro de Inventarios y en el sistema SICOINGL. Refiriéndose fundamentalmente a la asignación de responsabilidades por el uso de los bienes y su registro en las tarjetas individuales de responsabilidad agregando o descargando los bienes.

## <span id="page-18-2"></span>**12.1. PROCEDIMIENTOS:**

- ➢Toda solicitud de bienes activos <sup>o</sup> fungibles debe realizarse por medio de la solicitud de bienes y/o servicios, debidamente autorizada por la Contraloría General de Cuentas.
- ➢La asignación de bienes activos <sup>y</sup> fungibles debe quedar registrada en la tarjeta de responsabilidad habilitada a nombre del empleado o funcionario que tendrá bajo su cargo el uso, custodia y conservación de los bienes.

➢Las tarjetas de responsabilidad deben contener lo siguiente:

- o El nombre completo del responsable.
- o Número de Identificación Tributaria (NIT).
- o Número de identificación del empleado según registro en el sistema SICOINGL.
- o Dependencia o unidad en la que labora.
- o Cargo que desempeña.
- o Renglón de Contratación.
- o Descripción de los bienes que aparecen en el libro de inventarios: las normas de contabilidad indican que los registros en el libro de inventarios deben ser a detalle lo que significa que debe ingresarse, la fecha de la compra, el proveedor el número de factura y el bien con todas las características como color, tamaño, marca, capacidad y todas aquellas que faciliten la identificación del bien, así como su valor expresado en quetzales. Toda esa información se traslada a la tarjeta de responsabilidad de cada empleado o funcionario.
- o Firma de recibido de conformidad por parte del empleado o funcionario responsable.
- o Firma del Encargado de Inventarios.
- o Firma del Director Financiero Municipal.
- o Visto Bueno del Alcalde Municipal.
- ➢Las personas que presten sus servicios <sup>a</sup> la municipalidad, podrán ser dotados de los enseres y/o equipos para realización de sus actividades y los mismos serán asignados a una tarjeta de responsabilidad, durante el periodo de contratación.
- ➢El Departamento de Recursos Humanos y/o Secretaría Municipal, según sea el caso, debe proporcionar de oficio de manera inmediata, por medio impreso y digital, las actualizaciones de datos de los empleados contratados al encargado de inventarios clasificados por renglón así:
	- o Renglón 011 Personal Permanente
	- o Renglón 022 Personal por Contrato
	- o Renglón 031 Personal por Jornal
	- o Renglón 035 Personal con Retribuciones a Destajo
	- o Renglón 036 Personal con retribuciones por servicios
	- o Así como las contrataciones bajo el renglón 029 "Otras remuneraciones de personal temporal" o en el grupo 18 Para realizar las asignaciones de los bienes muebles cuando corresponda.
- ➢Cuando haya traslado de personal por ascenso, despidos, suspensiones temporales, reubicaciones y otros motivos, el equipo que éste utilizaba, quedará bajo la responsabilidad del jefe inmediato, siempre y cuando no haya un empleado reemplazando al que se haya traslado o retirado.
- ➢Todos los empleados <sup>y</sup> funcionarios que tengan registrados bienes de la municipalidad a su cargo, están obligados a velar por el adecuado uso de los mismos, por lo que son responsables de la pérdida, daño o menoscabo que sufran, cuando éste no provenga del deterioro natural de su uso lógico, legítimo o de otra causa justificada. En este

caso, se debe reponer el bien, por uno de similar o mayor valor y similares o mejores características.

➢La asignación del equipo <sup>y</sup> su registro en el inventario, será de conformidad a la solicitud correspondiente. Cuando por necesidades institucionales, el mismo deba ser reubicado en un área distinta al requerimiento original, se deberá indicar mediante notificación la autorización para la nueva ubicación del mismo.

#### <span id="page-20-0"></span>**12.2. PROCEDIMIENTO PARA ASIGNACIÓN DE BIENES:**

- ➢Una vez los bienes han sido ingresados al Libro de Inventarios <sup>y</sup> en el sistema -SICOINGL- el Encargado de Inventarios procederá a asignar esos bienes a cada uno de los empleados o funcionarios de la municipalidad, haciendo las anotaciones respectivas en la tarjeta de responsabilidad.
- ➢El empleado <sup>o</sup> funcionario que esté interesado en el uso de un bien que seencuentre en bodega, tiene que solicitarlo formalmente por escrito, con una solicitud autorizada por Director de la Dependencia o Jefe Inmediato.
- ➢El Encargado de Inventarios procesa la solicitud <sup>e</sup> identifica la existencia y estado del bien solicitado y de ser positiva procede a realizar la anotación de alza correspondiente en la "tarjeta de responsabilidad" del solicitante detallando la cantidad, características y costo de acuerdo al registro en libros, y se realiza la entrega del bien al interesado quien deberá firmar de recibido.

Cuando un empleado o funcionario público Ingrese a laborar o prestar sus servicios a la institución, en los renglones 011, 022, 029, 031, 035, 036 y grupo 18 y sea necesario proporcionarle bienes para la realización de sus actividades, se procederá de la siguiente manera:

- a. El Departamento de Recursos Humanos y/o Secretaría, proporcionará copia del nombramiento o acuerdo de contratación al Encargado de Inventarios.
- b. Utilizando como base el nombramiento o acuerdo de contratación, el Encargado de Inventarios entrega los bienes y elabora la tarjeta de responsabilidad del empleado.
- c. Una vez verificados los bienes asignados, el empleado, firma la tarjeta de responsabilidad correspondiente.
- d. El Encargado de Inventarios, trasladará los números de las tarjetas de responsabilidad de bienes y fungibles a Recursos Humanos y/o Secretaría, para que se elabore el acta respectiva de toma de posesión.
- e. El Encargado de Inventarios, archivará las tarjetas de responsabilidad.

#### **12.3. PROCEDIMIENTO PARA BAJA Y DESCARGA DE ACTIVOS FUNGIBLES:**

La baja de bienes consiste en realizar descargos tanto del inventario como de las tarjetas de responsabilidad de activos que por deterioro o traslado sea necesario. Para lo cual se solicita a la Dirección de Bienes del Estado del Ministerio de Finanzas Publicas y/o a la Contraloría General de Cuentas, el descargo de los bienes del inventario de bienes muebles e inmuebles de la municipalidad.

"La baja de inventario procede cuando existe resolución o acta de la Autoridad Superior donde aprueba realizar este procedimiento."<sup>3</sup>

Las bajas o disminuciones al inventario de bienes muebles o inmuebles de la municipalidad pueden ocurrir por cualquiera de los siguientes casos:

- a. Por encontrarse en mal estado y/o deteriorados
- b. Por traslado o donación a otras instituciones
- c. Por robo o sustracción
- d. Por casos de siniestros como: incendio, terremoto, inundación, atentado o cualquier otra acción natural o humana, que cause la destrucción y/o deterioro de los bienes muebles.

#### <span id="page-21-0"></span>**12.4. NORMAS GENERALES:**

Cuando un bien se encuentra en mal estado el empleado(os) debe solicitar la descarga de los bienes bajo su responsabilidad, cuando no se utilicen, se encuentren en mal estado, en desuso, o cuando sea necesario cambiarlos por otros, por medio de solicitud escrita con el visto bueno de su jefe inmediato superior la cual debe presentarse al encargado del inventario, adjuntando el dictamen técnico de no funcionalidad emitido por el técnico o especialista correspondiente.

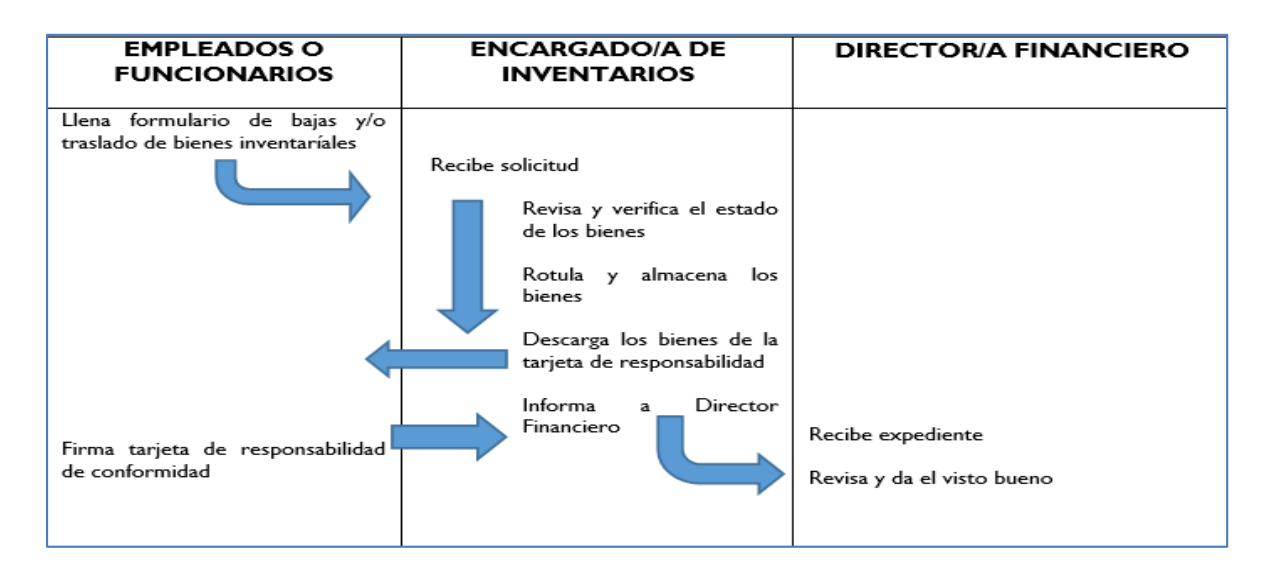

<sup>3</sup> Pág. 152 Manual de Administración Financiera Integrada Municipal, Acuerdo Ministerial No. 86-2015

Para poder realizar operaciones de baja al inventario por traslado, debe seguirse el trámite que establece los artículos 2 del Reglamento de Inventarios de los Bienes Muebles de la Administración Pública Acuerdo Gubernativo Número 217-94, y en los artículos 90 y 92 de la Ley de Contrataciones del Estado Decreto Número 57-92 del Congreso de la República. El procedimiento a seguir es el siguiente:

- a. Identificación del bien a trasladar.
- b. Acuerdo de donación del bien.
- c. Acta de entrega.
- d. Acta de recepción.
- e. Certificación de ingreso al inventario de la dependencia a donde se traslada o dona el bien.
- f. Solicitar a la Dirección de bienes del Estado la resolución respectiva para el traslado del bien.
- g. Llenar formulario FIN 3.
- h. Informar a la Contraloría General de Cuentas a través de la delegación correspondiente del traslado o Donación de los bienes.

Cuando ocurra robo y/o sustracción de algún bien propiedad de la municipalidad el empleado responsable debe dar el aviso a las autoridades encargadas del orden público respectivas, remitiendo copia de la denuncia al Jefe Inmediato superior y a la Sección de Inventarios. Así mismo a la Unidad de Recursos Humanos y/o Secretaría quienes son los responsables de hacer las investigaciones pertinentes, para deducir la responsabilidad del caso.

Los empleados deben solicitar la descarga de los bienes bajo su responsabilidad, cuando se encuentren inservibles, cuando sea necesario cambiarlos por otros, utilizando para el efecto el procedimiento de baja en la Unidad de Inventarios y adjuntar el dictamen técnico de no funcionalidad emitido por el especialista correspondiente.

Los bienes activos y/o fungibles que se encuentren inservibles u obsoletos deben resguardarse en las bodegas de la Sección de Inventarios, en espera de la Resolución donde se indique la autorización de baja correspondiente.

Para dar de baja a los bienes inservibles debe tomarse en cuenta lo establecido en el artículo 4º del Acuerdo Gubernativo Número 217-94 Reglamento de inventarios para ello deberá realizarse lo siguiente:

- ➢Suscripción de acta describiendo los bienes.
- ➢Separar los bienes que contengan componentes de metal.
- ➢Indicar el valor registrado en el inventario de cada bien.
- ➢Contar con certificaciones del acta y del ingreso al inventario. Solicitar a la autoridad superior correspondiente, que autorice el trámite.
- ➢Contar con opinión de Auditoria interna.

➢Contar con opinión jurídica.

➢Enviar solicitud a la Dirección de Bienes del Estado y Licitaciones del

Ministerio de Finanzas Públicas, para que se designe un delegado y solicite la intervención de un auditor de la Contraloría General de Cuentas, para que procedan a la verificación, luego de lo cual, se ordenará la destrucción o incineración de los mismos, suscribiéndose acta y compulsando copias certificadas a la dependencia relacionada.

➢Realizar las acciones autorizadas puede ser incineración, donación <sup>o</sup> destrucción de los bienes.

➢Contar con dictamen técnico del estado del bien.

#### <span id="page-23-0"></span>**13. BAJA DE BIENES SEGÚN EL MANUAL DE ADMINISTRACIÓN FINANCIERA INTEGRADA MUNICIPAL:**

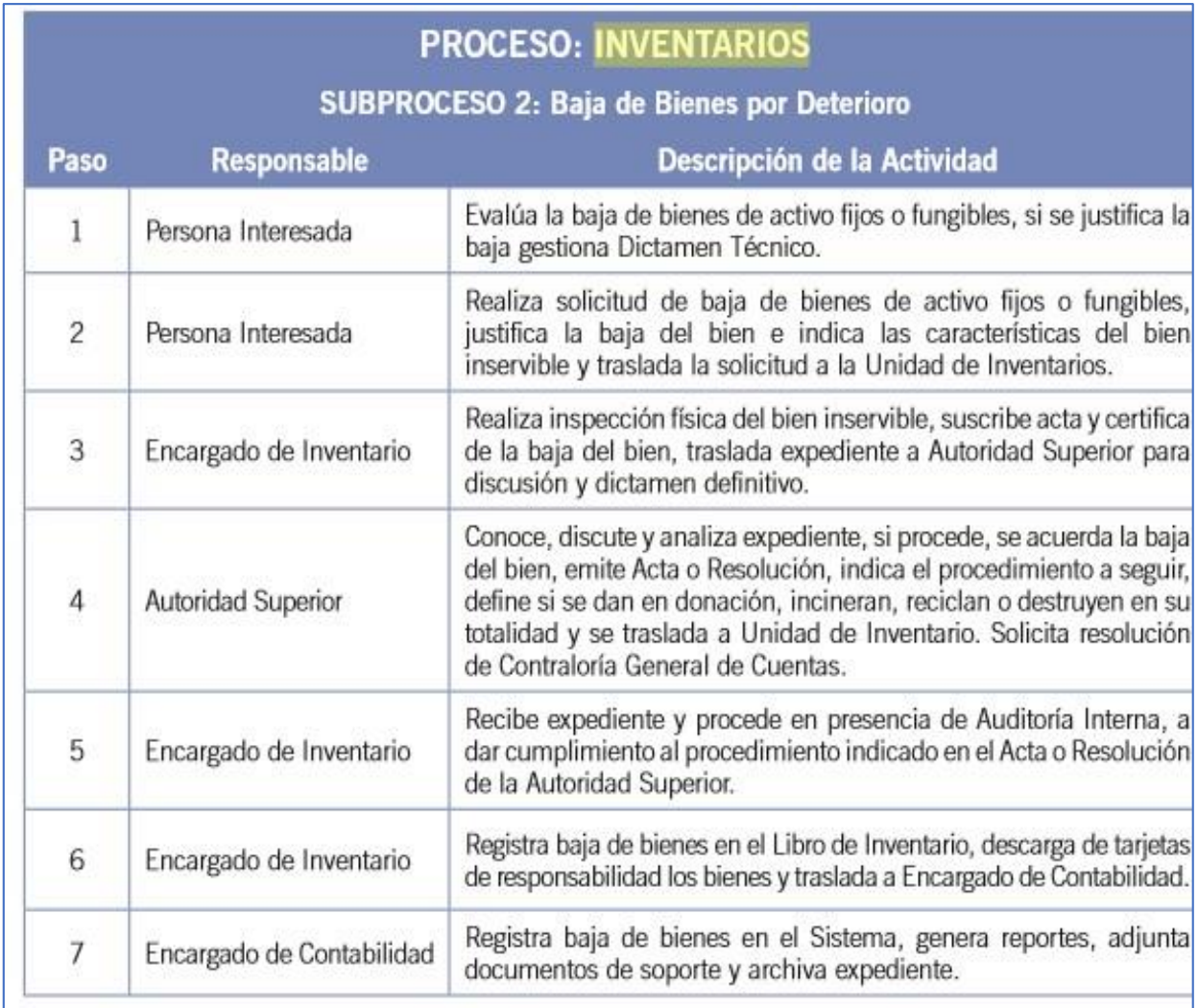

Cuando existan bienes en mal estado o deteriorados la baja al inventario debe estar regida a lo establecido en el artículo 1 del Reglamento de Inventarios de los Bienes Muebles de la Administración Pública Acuerdo Gubernativo Número 217-94. Para ello será necesario realizar lo siguiente:

- ➢El empleado o dependencia municipal debe solicitar al encargado de inventarios la descarga de los bienes de la tarjeta de responsabilidad enlistando los bienes deteriorados o en mal estado.
- ➢El encargado de inventario informa al Director Financiero de la necesidad de realizar la baja de los bienes detallando cada bien.
- ➢El auditor interno emite opinión respecto <sup>a</sup> los bienes que se darán de baja.
- ➢Dictamen técnico sobre el estado del bien, (mecánico automotriz, informático, u otro, dependiendo del tipo de bien).
- ➢El Director Financiero solicita al Concejo Municipal la aprobación de la baja de bienes a través de acuerdo municipal.
- ➢Envío de Formulario FIN <sup>3</sup> <sup>a</sup> la Dirección de Bienes del Estado acompañado de la solicitud de traslado, destrucción o trámite de baja correspondiente.

En el caso de robo o sustracción de bienes debe realizarse lo establecido en el artículo 10 del Acuerdo Gubernativo Número 217-94. En caso de sustracción de bienes muebles, en circunstancias que puedan ser constitutivas de delito o falta, el Jefe de la dependencia deberá:

- ➢Informar al encargado de inventarios.
- ➢Proceder a la suscripción del acta en que se haga constar lo sucedido.
- ➢Informar a la autoridad competente, en este caso al Concejo Municipal.
- ➢Con una copia certificada de la misma, presentará la denuncia ante la autoridad policíaca más cercana o ante Tribunal competente.
- ➢Certificación de la fase en que se encuentre el proceso judicial.
- ➢Acuerdo municipal que autorice realizar el trámite de baja.
- ➢Opinión de Auditoría Interna.
- ➢Certificación de ingreso al inventario.
- ➢Remitir expediente <sup>a</sup> la Contraloría General de cuentas para solicitar trámites de baja del bien.
- ➢Remitir formulario FIN <sup>3</sup> <sup>A</sup> Dirección de Bienes del Estado.
- ➢Realizar el registro de baja en el libro de inventarios y en el sistema SICOINGL.
- ➢Si se tratara de robo <sup>o</sup> hurto de vehículos debe realizarse el procedimiento indicado anteriormente.

Cuando existan casos de baja de bienes por pérdida, faltante o extravío se realizará lo siguiente:

- ➢El jefe de la dependencia deberá proceder <sup>a</sup> suscribir acta, haciendo constar con intervención del empleado o funcionario municipal que tenga cargados el bien o bienes, lo siguiente: 1) lo relativo al caso; 2) el requerimiento de pago o reposición del bien, según corresponda. En esta última situación el bien restituido deberá ser de similares o mejores características.
- ➢Se solicita autorización de baja al Concejo municipal indicando la reposición de los bienes en este caso se realizara el registro del alza correspondiente.
- ➢Se realizan los registros en el libro de inventario <sup>y</sup> en SICOINGL.
- ➢Se remite oficio a la Contraloría general de cuentas para informar el proceso.

➢Se remite FIN <sup>3</sup> <sup>a</sup> la Dirección de contabilidad de bienes del Estado.

#### <span id="page-25-0"></span>**13.1. PROCEDIMIENTO PARA DAR DE BAJA BIENES DESTRUCTIBLES E INCINERABLES:**

- ➢El Encargado <sup>o</sup> encargada de Inventarios procederá <sup>a</sup> verificar en bodegas la existencia de este tipo de bienes, cuantificando la cantidad de bienes y el valor registrado en libros de inventarios. Además, solicitará el dictamen al técnico o al especialista correspondiente.
- ➢El Encargado de Inventarios emitirá una solicitud con visto bueno del Director/a Financiero/a, dirigida al Concejo Municipal, solicitando la continuidad del trámite de baja de bienes destructibles e incinerables.
- ➢El Concejo Municipal procederá <sup>a</sup> evaluar la solicitud presentada <sup>y</sup> emitir un Acuerdo Municipal para la continuidad de Baja de Bienes.
- ➢El Encargado de Inventarios realizará el expediente para el trámite de baja de bienes, el cual contendrá lo siguiente:
	- a. Solicitud dirigida al Director de la Dirección de Bienes del Estado, Ministerio de Finanzas Públicas, para dar cumplimiento al Acuerdo Gubernativo Número 217-94, con el visto bueno del Director o Directora Financiero/a.
	- b. Certificación en original del acta suscrita para hacer constar el estado de los bienes que se solicita la baja, detallándose la descripción de los bienes en columnas, el valor parcial y total de los bienes.
	- c. Certificación de asiento contable del inventario (de los bienes que se solicita la baja) en original detallándose las descripciones de los bienes en columnas, el valor parcial y total de los bienes.
	- d. Dictamen técnico del especialista, en donde indique la no funcionalidad de los bienes.
	- e. El expediente debe ser foliado en orden cronológico.
	- f. La solicitud debe contener la dirección exacta de la Entidad y número telefónico, para efectos de notificaciones y/o citaciones.
	- g. La solicitud de baja de bienes muebles en mal estado debe incluir bienes de consistencia de plástico, madera e incinerables solamente, de

lo contrario será rechazado por la Unidad de Análisis y Cuentadancia de la Contraloría General de Cuentas, para que sea conformado nuevamente.

- ➢Conjuntamente el Encargado de Inventarios con el Auditor Gubernamental de la Comisión Especial de Baja de Bienes Muebles y delegado del Departamento de Adjudicación y Legalización de Bienes Muebles, proceden a verificar físicamente los bienes para su destrucción.
- ➢El Encargado de Inventarios suscribe el acta respectiva de la destrucción de los bienes muebles con las firmas de las personas que participaron en el proceso de baja. (Capital: Auditor-Delegado DBE; Departamentos: Auditor-Delegado Gobernación Departamental).
- ➢El Encargado de Inventarios, entrega dos certificaciones del acta en original a la Comisión Especial de Baja de Bienes Muebles CGC, para la emisión de la Resolución de Baja respectiva.
- ➢La Comisión Especial de Bajas de Bienes Muebles CGC, emite Resolución de Baja y notifica al Encargado de Inventarios, que la misma se encuentra a su disposición.
- ➢El Encargado de Inventarios, al tener en su poder la Resolución de Baja de bienes de consistencia destructible, procede a efectuar la baja de los bienes muebles de acuerdo a lo resuelto por CGC.
- ➢El Encargado de Inventarios procede <sup>a</sup> trasladarle los datos al Encargado de contabilidad para realizar el ajuste de baja correspondiente, mediante oficio con visto bueno del Director Financiero.
- ➢El Encargado de Inventarios, procede <sup>a</sup> ubicar los bienes objeto de baja en el Módulo de Inventario del SICOIN GL de acuerdo a la información que presenta el apartado de Resuelve de la Resolución de Baja, al ser ubicados los bienes se solicita la baja de los mismos a nivel solicitud, en el Módulo de contabilidad del SICOINGL.
- ➢El Encargado de Inventarios, procede a conformar el expediente de aprobación de baja, el cual debe contener lo siguiente:
	- a. Oficio dirigido al Director de Contabilidad del Estado, solicitando aprobación de baja de los bienes que se encuentran a nivel solicitud en el Módulo de contabilidad de SICOINGL.
	- b. Copia de Resolución de Baja emitida por CGC;
- ➢Copia de la documentación que indica el apartado de Resuelve de la Resolución.
- ➢La Dirección de Contabilidad del Estado, evalúa el expediente de solicitud de aprobación de baja de los bienes de consistencia destructible, de acuerdo a la documentación presentada y los cuales ya fueron seleccionados.

#### <span id="page-26-0"></span>**13.2. PROCEDIMIENTO PARA DAR DE BAJA BIENES DE MATERIAL FERROSO:**

➢La Sección de Inventarios procederá <sup>a</sup> verificar en bodegas la existencia de

este tipo de bienes, cuantificando la cantidad de bienes y el valor registrado en libros de inventarios. Además, solicitará el dictamen técnico al especialista correspondiente.

- ➢El Encargado de Inventarios emitirá una solicitud con visto bueno del Director Financiero, dirigida al Concejo Municipal, solicitando la continuidad del trámite de baja de bienes de material ferroso.
- ➢El Concejo municipal procederá <sup>a</sup> evaluar la solicitud presentada <sup>y</sup> emitir Acuerdo municipal la continuidad de Baja de Bienes.
- ➢El Encargado de Inventarios realizará el expediente para el trámite de baja de bienes, el cual contendrá lo siguiente:
	- a. Solicitud dirigida al Contralor General de Cuentas, con el visto bueno del Director Financiero. Debe contener la dirección exacta de la entidad y número telefónico, para efectos de notificaciones y/o citaciones.
	- b. Certificación en original del acta suscrita para hacer constar el estado de los bienes que se solicita la baja. Detallándose la descripción de los bienes en columnas, el valor parcial y total de los bienes.
	- c. Certificación de asiento contable del inventario (de los bienes que se solicita la baja) en original.
	- d. Autorización de aprobación de la continuación del trámite de baja, por Concejo Municipal.
	- e. Dictamen técnico del especialista, en donde indique la no funcionalidad de los bienes.
	- f. El expediente debe ser foliado en orden cronológico.
	- g. La solicitud de baja debe incluir bienes de consistencia ferrosa solamente, de lo contrario será rechazado por la Contraloría General de Cuentas, para que sea conformado nuevamente.
- ➢El Encargado de Inventarios con el Auditor Gubernamental de la Comisión Especial de Baja de Bienes Muebles y delegado del Departamento de Adjudicación y Legalización, proceden a verificar físicamente los bienes entregados.
- ➢La Comisión Especial de Bajas de Bienes CGC, emite Resolución de Baja y notifica al Encargado de Inventarios de la municipalidad.
- ➢El Encargado de Inventarios, al tener en su poder la Resolución de Baja de bienes de consistencia ferrosa, procede a efectuar la baja de los bienes de acuerdo a la información que presenta el apartado de Resuelve de la Resolución de Baja, y efectuar las anotaciones y eliminaciones en el libro de inventario de la entidad.
- ➢El Encargado de Inventarios procede <sup>a</sup> trasladarle los datos al Encargado de contabilidad para realizar el ajuste de baja correspondiente, mediante oficio con visto bueno del Director Financiero.
- ➢El Encargado de Inventarios, procede <sup>a</sup> ubicar los bienes objeto de baja en el Módulo de contabilidad de SICOINGL de acuerdo a la información que presenta el apartado de Resuelve de la Resolución de Baja, al ser ubicados los bienes se solicita la baja de los mismos.
- ➢El Encargado de Inventarios, procede a conformar el expediente de aprobación de baja, el cual debe contener lo siguiente:
	- a. Oficio dirigido al Director de Contabilidad del Estado, solicitando aprobación de baja de los bienes.
	- b. Formulario FIN 3.
	- c. Copia de Resolución de Baja emitida por CGC.
	- d. Copia de la documentación que indica el apartado de Resuelve de la Resolución.

La Dirección de Contabilidad del Estado, evalúa y aprueba el expediente de solicitud de aprobación de baja de los bienes de consistencia destructible, de acuerdo a la documentación presentada.

#### <span id="page-28-0"></span>**13.3. PROCEDIMIENTO PARA REALIZAR BAJA DE BIENES QUE FUERON OBJETO DE SUSTRACCIÓN Y/O ROBO:**

- ➢El empleado responsable debe dar el aviso <sup>a</sup> las autoridades encargadas del orden público respectivas (PNC y Ministerio Público), remitiendo copia de la denuncia al Jefe Inmediato superior y al encargado de Inventarios.
- ➢El Juzgado de Asuntos Municipales <sup>y</sup> Asesoría Jurídica son los responsables de hacer las investigaciones pertinentes, para deducir la responsabilidad del caso, y emitirán un dictamen de lo pertinente.
- ➢El jefe de dependencia <sup>o</sup> del área en donde se encuentre asignado el bien, procederá a realizar el acta donde conste todos los hechos ocurridos y trasladará copia certificada al Encargado de Inventarios.
- ➢El Encargado de Inventarios emitirá una solicitud con visto bueno del Director Financiero, dirigida al Concejo Municipal solicitando la baja de bienes que fueron objeto de robo.
- ➢El Concejo Municipal procederá <sup>a</sup> evaluar la solicitud presentada <sup>y</sup> emitirá acuerdo municipal para la continuidad de Baja de Bienes.
- ➢El Encargado de Inventarios realizará el expediente para el trámite de baja de bienes, el cual contendrá lo siguiente:
	- a. Solicitud dirigida a la Contraloría General de Cuentas, con el visto bueno del Director Financiero. Deberá contener la dirección exacta de la Entidad y número telefónico, para efectos de notificaciones y/o citaciones.
	- b. Certificación en original del acta suscrita para hacer constar los bienes que se solicita la baja, detallándose la descripción de los bienes en columnas, el valor parcial y total de los bienes.
	- c. Certificación de asiento contable del inventario (de los bienes que se solicita la baja) en original.
	- d. Fotocopia de la certificación de la denuncia ante la Policía Nacional Civil y Ministerio Público.
	- e. Acuerdo Municipal de aprobación de baja.
	- f. El expediente debe ser foliado en orden cronológico.
- ➢La Contraloría General de Cuentas, emite Resolución de Baja <sup>y</sup> notifica al Encargado de Inventarios.
- ➢El Encargado de Inventarios, al tener en su poder la Resolución de Baja de bienes, procede a efectuar la baja de los bienes de acuerdo a la información que presenta el apartado de Resuelve de la Resolución de Baja, y efectuar las anotaciones y eliminaciones en el libro de inventario de la municipalidad.
- ➢El Encargado de Inventarios procede <sup>a</sup> trasladarle los datos al Encargado de contabilidad para realizar el ajuste de baja correspondiente, mediante oficio con visto bueno del Director Financiero.
- ➢El Encargado de contabilidad, procede a ubicar los bienes objeto de baja en el Módulo de Inventario del SICOINGL de acuerdo a la información que presenta el apartado de Resuelve de la Resolución de Baja.
- ➢El Encargado de Inventarios, procede a conformar el expediente de aprobación de baja, el cual debe contener lo siguiente:
	- a. Oficio dirigido al Director de Contabilidad del Estado, solicitando aprobación de baja de los bienes.
	- b. Copia de Resolución de Baja emitida por CGC.
	- c. Copia de la documentación que indica el apartado de Resuelve de la Resolución.
	- d. Formulario FIN 3.
- ➢La Dirección de Contabilidad del Estado, evalúa <sup>y</sup> aprueba el expediente de solicitud de aprobación de baja de los bienes de consistencia destructible, de acuerdo a la documentación presentada.

#### <span id="page-29-0"></span>**13.4. PROCEDIMIENTO PARA REALIZAR BAJA DE BIENES POR ROBO DE VEHÍCULOS:**

- ➢El empleado funcionario responsable debe dar el aviso <sup>a</sup> las autoridades encargadas del orden público respectivas (PNC y Ministerio Público), remitiendo copia de la denuncia al Director Financiero y encargado de Inventarios.
- ➢El Juzgado de Asuntos Municipales <sup>y</sup> Asesoría Jurídica son los responsables de hacer las investigaciones pertinentes, para deducir la responsabilidad del caso, y emitirán un dictamen de lo pertinente.
- ➢El Juez de Asuntos Municipales <sup>y</sup> Asesor Jurídico, procederán <sup>a</sup> realizar el acta donde consten todos los hechos ocurridos y trasladará a la Sección de Inventarios copia certificada del acta, copias de las denuncias efectuadas y copia del finiquito emitido por la aseguradora.
- ➢El Encargado de Inventarios realizará el expediente para el trámite de baja de bienes, el cual contendrá lo siguiente:
	- a. Solicitud dirigida al Contralor General, con el visto bueno del Director Financiero. Deberá contener la dirección exacta de la municipalidad y número telefónico, para efectos de notificaciones y/o citaciones.
	- b. Certificación en original del acta suscrita para hacer constar los bienes que se solicita la baja, detallándose la descripción de los bienes en

columnas, el valor parcial y total de los bienes.

- c. Certificación de asiento contable del inventario (de los bienes que se solicita la baja) en original detallándose las descripciones de los bienes en columnas, el valor parcial y total de los bienes.
- d. Fotocopia de la certificación de la denuncia ante la Policía Nacional Civil y/o Ministerio Público.
- e. Certificación del estado en que se encuentran las actuaciones, extendida por el ente investigador (cuando corresponda)
- f. Finiquito extendido por la Aseguradora.
- g. Fotocopia del cheque de pago por la cantidad asegurada.
- h. Constancia del pago de deducible, efectuado por el responsable del bien.
- i. Dictamen jurídico de que se trate a efecto de pronunciarse acerca de la responsabilidad del empleado.
- j. El expediente debe ser foliado en orden cronológico.
- ➢La CGC, emite Resolución de Baja y notifica al Encargado de Inventarios de la municipalidad.
- ➢El Encargado de Inventarios, al tener en su poder la Resolución de Baja de bienes, procede a efectuar la baja de los bienes de acuerdo a la información que presenta el apartado de Resuelve de la Resolución de Baja, y efectuar las anotaciones y eliminaciones en el libro de inventario de la entidad.
- ➢El Encargado de Inventarios procede <sup>a</sup> trasladarle los datos al Encargado de Contabilidad para realizar el ajuste de baja correspondiente, mediante oficio con visto bueno del Director Financiero.
- ➢El Encargado de contabilidad, procede a ubicar los bienes objeto de baja en el Módulo de Contabilidad del SICOINGL de acuerdo a la información que presenta el apartado de Resuelve de la Resolución de Baja, al ser ubicados los bienes se realiza el ajuste BIB<sup>4</sup> correspondiente.
- ➢El Encargado de Inventarios, procede a conformar el expediente de aprobación de baja el cual debe contener lo siguiente:
	- a. Oficio dirigido al Director de Contabilidad del Estado, solicitando aprobación de baja de los bienes.
	- b. Copia de Resolución de Baja emitida por CGC.
	- c. Copia de la documentación que indica el apartado de Resuelve de la Resolución.
	- d. Formulario FIN 3.
- ➢La Dirección de Contabilidad del Estado, evalúa <sup>y</sup> aprueba el expediente de solicitud de aprobación de baja de los bienes de consistencia destructible, de acuerdo a la documentación presentada.

<sup>&</sup>lt;sup>4</sup> Baja de Bienes del Inventario

#### <span id="page-31-0"></span>**13.5. PROCEDIMIENTO PARA REALIZAR BAJA DE BIENES QUE FUERON OBJETO DE EXTRAVÍO:**

- ➢El empleado <sup>o</sup> funcionario responsable debe dar el aviso al Jefe Inmediato Superior y al Encargado de Inventarios.
- ➢El Juzgado de Asuntos Municipales <sup>y</sup> Asesoría Jurídica son los responsables de hacer las investigaciones pertinentes, para deducir la responsabilidad del caso, y emitirán un dictamen de lo pertinente.
- ➢El Encargado de Inventarios procederá <sup>a</sup> realizar el requerimiento de la reposición del mismo. El bien a reponer deberá ser de iguales o mejores características y el empleado debe adjuntar dictamen técnico de persona experta en la materia.
- ➢El empleado <sup>o</sup> funcionario realizará la reposición del bien extraviado dentro de los diez (10) días hábiles siguientes, después de haber recibido la notificación del encargado de Inventarios. Documentanda la compra con factura a nombre de la persona que repone el bien y endosarla a nombre de la municipalidad de Sacapulas, El Quiché.
- ➢En caso que el bien no sea repuesto dentro de los diez (10) días hábiles, se procederá a requerir el pago del mismo, conforme al valor registrado en el Libro de Inventarios. El cobro debe ser depositado a la Cuenta Única del Tesoro de la Municipalidad de Sacapulas, La Dirección de Administración Financiera Municipal procederá a emitir el recibo 7-B correspondiente.
- ➢El jefe de dependencia <sup>o</sup> del área donde se encuentra asignado el bien realizará acta donde haga constar todos los hechos ocurridos, y trasladará copia certificada al Encargado de Inventarios.
- ➢El Encargado de Inventarios emitirá una solicitud con visto bueno del Director Financiero, dirigida al Concejo Municipal, solicitando la baja de bienes que fueron objeto de extravió.
- ➢El Concejo Municipal procederá <sup>a</sup> evaluar la solicitud presentada <sup>y</sup> emitirá Acuerdo Municipal para la continuidad de Baja de Bienes.
- ➢El Encargado de Inventarios realizará el expediente para el trámite de baja de bienes, el cual contendrá lo siguiente:
	- a. Solicitud dirigida a la Contraloría General de Cuentas, con el visto bueno del Director Financiero. Deberá contener la dirección exacta de la municipalidad y número telefónico, para efectos de notificaciones y/o citaciones.
	- b. Certificación en original del acta suscrita para hacer constar los bienes que se solicita la baja, detallándose la descripción de los bienes en columnas, el valor parcial y total de los bienes.
	- c. Certificación de asiento contable del inventario (de los bienes que se solicita la baja) en original detallándose las descripciones de los bienes en columnas, el valor parcial y total de los bienes.
	- d. Fotocopia de la Tarjeta de Responsabilidad.
	- e. Acuerdo Municipal de aprobación de baja de bienes.
	- f. Dictamen jurídico de que se trate a efecto de pronunciarse acerca de la

responsabilidad del empleado.

- g. Fotocopia certificada del depósito y recibo 7-B en los casos que correspondan.
- h. El expediente debe ser foliado en orden cronológico.
- ➢La CGC, emite Resolución de Baja y notifica al Encargado de Inventarios de la Municipalidad.
- ➢El Encargado de Inventarios, al tener en su poder la Resolución de Baja de bienes, procede a efectuar la baja de los bienes de acuerdo a la información que presenta el apartado de Resuelve de la Resolución de Baja, y efectuar las anotaciones y eliminaciones en el libro de inventario.
- ➢El Encargado de Inventarios procede <sup>a</sup> trasladarle los datos al Encargado de Contabilidad para realizar el ajuste BIB de baja correspondiente, mediante oficio con visto bueno del Director Financiero.
- ➢El Encargado de contabilidad, procede a ubicar los bienes objeto de baja en el Módulo de contabilidad del SICOINGL de acuerdo a la información que presenta el apartado de Resuelve de la Resolución de Baja y realiza el ajuste correspondiente.
- ➢El Encargado de Inventarios, procede a conformar el expediente de aprobación de baja, el cual debe contener lo siguiente:
	- a. Oficio dirigido al Director de Contabilidad del Estado, solicitando aprobación de baja de los bienes.
	- b. Copia de Resolución de Baja emitida por CGC.
	- c. Copia de la documentación que indica el apartado de Resuelve de la Resolución.
	- d. Formulario FIN 3.

La Dirección de Contabilidad del Estado, evalúa y aprueba el expediente de solicitud de baja de los bienes, de acuerdo a la documentación presentada.

#### <span id="page-32-0"></span>**13.6. PROCEDIMIENTO PARA REALIZAR BAJA DE BIENES POR DUPLICIDAD DE REGISTROS EN EL SICOINGL:**

En oportunidades se puede presentar la duplicidad de registros de bienes en el módulo de SICOINGL-, es por ello que es necesario realizar lo siguiente:

- ➢El Encargado de Inventarios, certifica el acta donde se haga constar que existe registro de bienes duplicados en el SICOINGL, detallando sus características, número de inventario, etc.
- ➢El Encargado de Inventarios, elabora certificación de registro de inventarios que contenga detalle de características y valores de los bienes con registros duplicados y desplegado de SICOINGL, firmado y sellado.
- ➢El Encargado de Inventarios emitirá una solicitud con visto bueno del Director Financiero, dirigida al Concejo Municipal, solicitando la baja de bienes objeto de duplicidad.
- ➢El Concejo Municipal procederá <sup>a</sup> evaluar la solicitud presentada <sup>y</sup> emitir acuerdo Municipal para la Baja de Bienes.
- ➢El Encargado de Inventarios, procede <sup>a</sup> ubicar los bienes objeto de baja por duplicidad de registros en el Módulo de Contabilidad del SICOINGL de acuerdo al acta administrativa suscrita para hacer constar de la duplicidad de los registros; al ser ubicados los bienes se solicita la baja de los mismos.
- ➢El Encargado de Inventarios, emitirá un oficio al encargado de contabilidad para realizar el ajuste correspondiente.
- ➢El Encargado de Contabilidad, procede <sup>a</sup> efectuar la baja de los bienes por duplicidad de registros en el libro de inventarios.
- ➢El Encargado de Inventarios, procede a conformar el expediente de aprobación de baja, el cual debe contener lo siguiente:
	- a. Oficio dirigido a la Contraloría General de Cuentas informando de la baja de los bienes por duplicidad de registros en el Inventario en SICOINGL.
	- b. Oficio dirigido a Dirección de bienes del Estado informando de la baja de los bienes por duplicidad de registros en el Inventario en SICOINGL.
	- c. Toda la documentación que respalda dicho procedimiento.

#### <span id="page-33-0"></span>**13.7. PROCEDIMIENTO PARA REALIZAR BAJA DE BIENES POR DONACIÓN O CONSIDERADOS NO INVENTARIABLES EN EL SICOINGL:**

Cuando la municipalidad realice compras de bienes muebles o inmuebles para donar a instituciones o agrupaciones con el propósito de apoyar las gestiones publicas correspondientes será necesario realizar el siguiente procedimiento.

#### <span id="page-33-1"></span>**13.7.1. BAJA POR COMPRAS MUNICIPALES PARA DONACIÓN:**

➢Solicitud de la parte interesada dirigida al Concejo Municipal.

- ➢El Concejo Municipal autoriza la solicitud y faculta al encargado de inventarios para que verifique la existencia de los bienes solicitados e inicie con el proceso de donación correspondiente.
- ➢El Encargado de inventario verificará las compras realizadas por la municipalidad para donación o apoyo a instituciones y agrupaciones públicas.
- ➢El Encargado de inventarios solicitará al encargado de almacén, las copias de los formularios de solicitud y entrega de los bienes, así como la factura que respalda la compra.
- ➢En el caso de bienes inmuebles se requiere copia de la escritura.
- ➢El Encargado de Inventarios deberá registrar en el libro correspondiente la compra realizada.
- ➢El Auditor Interno emite nota de auditoria para la baja de bienes por donación, a petición del encargado de inventarios.
- ➢El Encargado de inventarios solicita al Concejo Municipal el Acuerdo de Donación de los Bienes.
- ➢El Encargado de inventarios identifica las cuentas contables que fueron afectadas en el módulo de contabilidad y a través de oficio solicita al encargado de contabilidad el registro del ajuste correspondiente.
- ➢El encargado de inventarios procede <sup>a</sup> registrar en el libro de inventarios la baja por donación según los datos de la compra realizada, indicando el motivo de la donación.
- ➢El Encargado de inventarios procede <sup>a</sup> conformar el expediente con los documentos que respalden la acción y lo ordena de forma cronológica.

#### **13.7.2. BAJA POR VIDA ÚTIL DE LOS BIENES MUEBLES:**

- <span id="page-34-0"></span>➢El encargado de inventarios solicitará un dictamen <sup>a</sup> un experto en la rama donde se indique las características del bien y la vida útil que se *considera al mismo.*
- ➢El Auditor interno emitirá dictamen respecto <sup>a</sup> la vida útil del bien.
- ➢El Encargado de Inventarios solicitará al encargado de almacén los formularios de solicitud y entrega de bienes y la copia de la factura de la compra.
- ➢El Encargado de Inventarios solicitará al Concejo Municipal el Acuerdo de Aprobación de Baja de los Bienes de acuerdo a su vida útil.
- ➢El Encargado de Inventario solicitará <sup>a</sup> través de oficio con el visto bueno del Director financiero al encargado de contabilidad el registro del ajuste correspondiente.
- ➢El Encargado de Inventarios conforma el expediente <sup>y</sup> lo ordena de forma cronológica.

#### <span id="page-34-1"></span>**13.7.3. BAJA DE BIENES REGISTRADOS EN SICOINGL POR LIQUIDACIÓN FINAL DE CONTRATOS, CONSTRUCCIONES DE BIENES NACIONALES DE USO COMÚN Y DE USO NO COMÚN:**

El Sistema SICOINGL a través del módulo de contabilidad y módulo de contratos realiza registros automáticos en la cuenta propiedad planta y equipo de los proyectos de inversión tanto de uso común como de uso no común, lo refleja específicamente en la cuenta 1231: Edificios e instalaciones y la cuenta 1238: Bienes de uso común; sin embargo estas cuentas requieren reclasificaciones en los casos cuando los edificios son construidos en terrenos a nombre de las autoridades comunales o de instituciones públicas como el Ministerio de Educación o Salud por ejemplo.

Para evitar la duplicidad de registro de bienes en las entidades públicas es necesario realizar el siguiente procedimiento.

- ➢El encargado de inventarios solicita al encargado de contabilidad los proyectos de inversión liquidados.
- ➢El Encargado de contabilidad <sup>a</sup> través de oficio informa al encargado de inventario de las liquidaciones finales de contratos.

➢El encargado de inventarios verifica si los edificios <sup>o</sup> bienes de uso común están construidos en terrenos municipales o a nombre de terceros (personas, instituciones o comunidades) se encuentran registrados en los inventarios de éstos, para ello se debe contar con la documentación de soporte respectiva como fundamentales o complementarios.

#### **Fundamentales:**

- ➢Escritura de terrenos donde se ubica el proyecto
- ➢Solicitud de la comunidad de priorización de proyectos
- ➢Acuerdo Municipal de aprobación de priorización de proyectos
- ➢Acta de recepción y liquidación de proyectos
- ➢Acuerdo de Concejo Municipal
- ➢Actas de COCODE y/o Actas de Auxiliaturas y otras organizaciones acreditadas en COMUDE –Acta de recepción del proyecto-

#### **Documentos Complementarios:**

➢Copias de registros de inventarios de terceros –copia del registro en el libro de inventarios (si aplica).

#### **Procedimiento:**

- ➢El encargado de inventario registra en el libro de inventario municipal.
- ➢El Encargado de inventarios, al contar con la documentación de soporte solicita al encargado de contabilidad el registro de las transacciones contables correspondientes en el sistema SICOINGL (BIB).
- ➢El encargado de inventario realiza la baja respectiva del proyecto ejecutado, esto debido a que ya se encuentra en el inventario de un tercero.
- ➢El Encargado de inventarios procede <sup>a</sup> conformar el expediente con la documentación de respaldo correspondiente y traslada una copia al Director Financiero.

➢El expediente debe ordenarse de forma cronológica.

#### <span id="page-35-0"></span>**14. MARCO NORMATIVO Y REGULATORIO:**

De acuerdo a la normativa legal vigente relacionada al ámbito municipal y respecto al tratamiento de inventario de bienes muebles e inmuebles en las entidades públicas se mencionan las siguientes leyes, manuales, circulares y reglamentos:

➢Constitución Política de la República de Guatemala.

- ➢Código Municipal según Decreto No. 12-2002 del Congreso de la República de Guatemala.
- ➢Acuerdo Ministerial No. 348-2017, del Ministerio de Finanzas Públicas, responsabilidades de la Unidad de Administración Financiera numeral 1 inciso I.
- ➢Reglamento de Inventarios de los bienes muebles de la Administración pública, Acuerdo Gubernativo 217-94 emitido por la Presidencia de la República de Guatemala.
- ➢Manual de Administración Financiera Integrada Municipal MAFIM, Acuerdo Ministerial No. 86-2015.
- ➢Ley orgánica del presupuesto Decreto 101-97 del Congreso de la República.
- ➢Reformas a la Ley Orgánica del Presupuesto Decreto 13-2013.
- ➢Reformas al Reglamento de la Ley Orgánica del Presupuesto Decreto 540-2013.
- ➢Circular 3-57 de la Dirección de Contabilidad del Estado.

# <span id="page-37-0"></span>**15. ANEXOS (FORMULARIOS):**

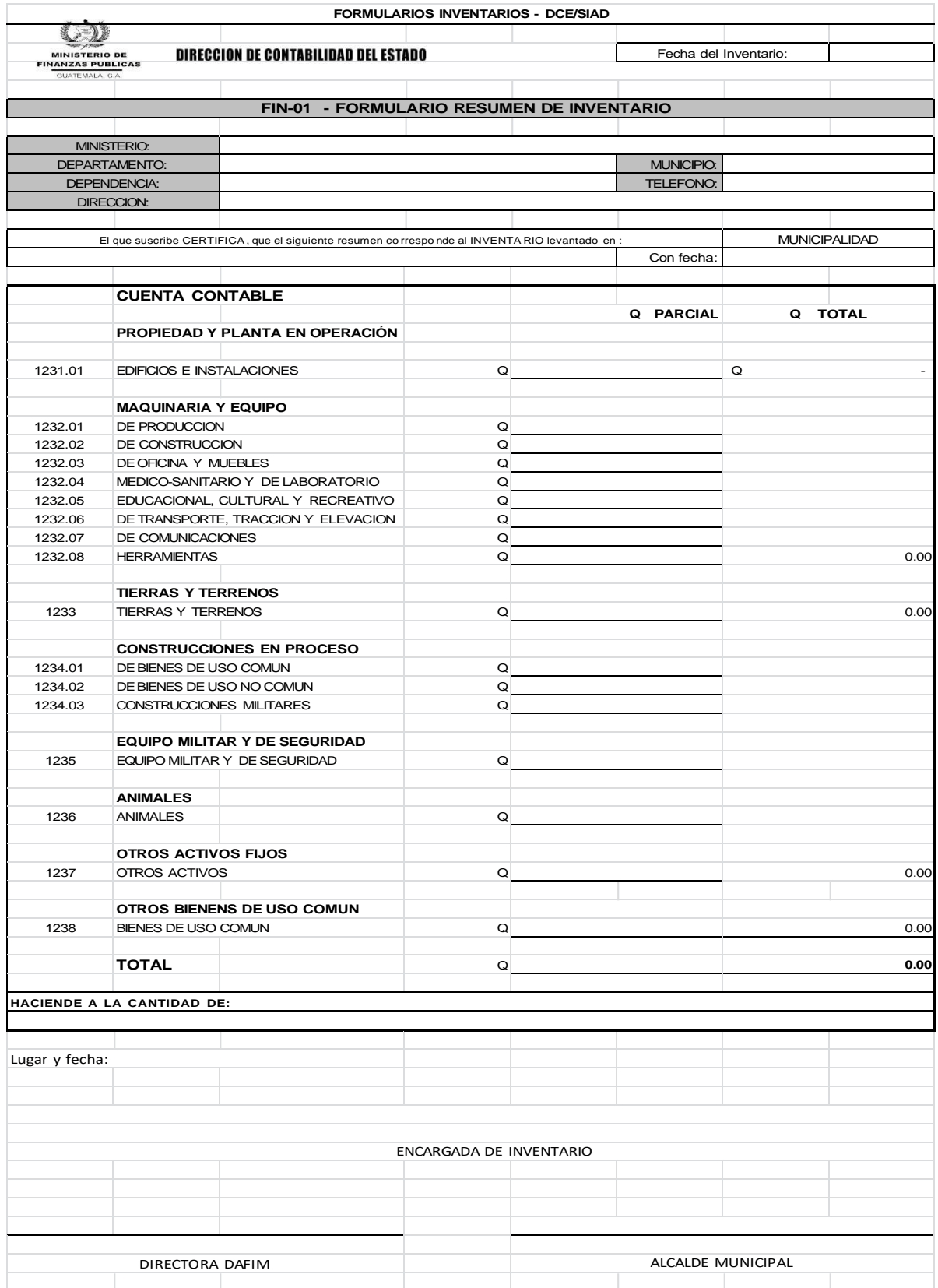

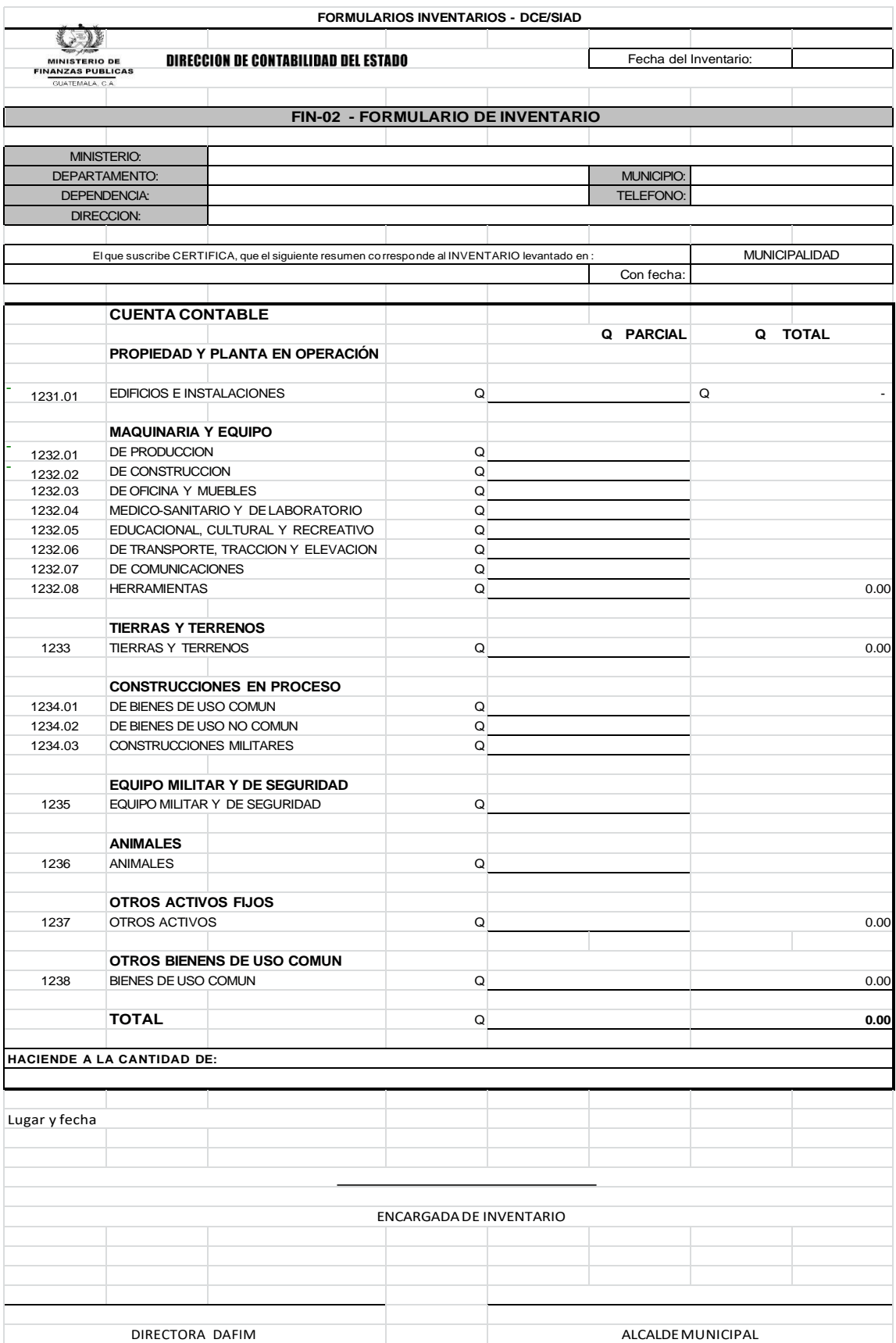

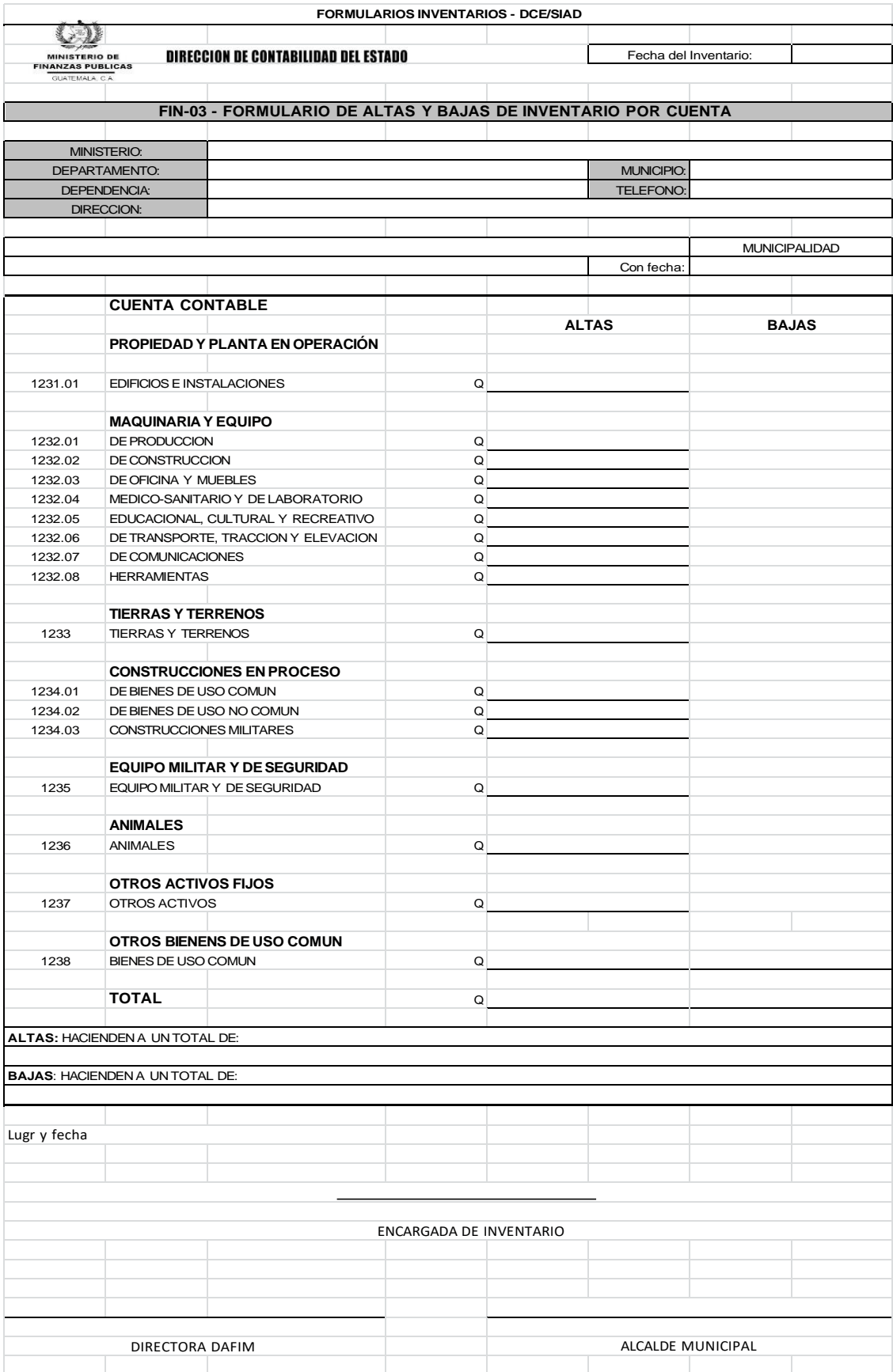

# **MODELO DE TARJETA DE RESPONSABILIDAD**

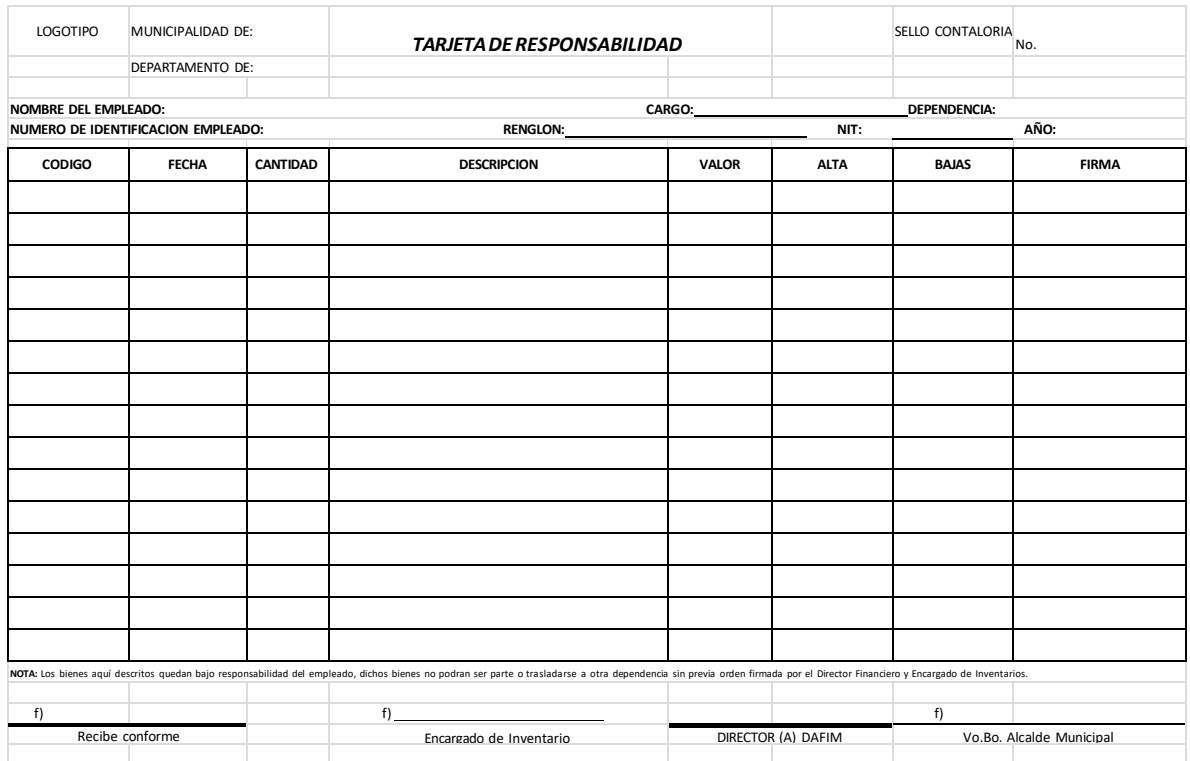